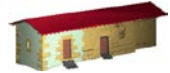

**LABORATORIO DE DOCUMENTACIÓN GEOMÉTRICA DEL PATRIMONIO** Grupo de Investigación en Patrimonio Construido -GPAC- (UPV-EHU)

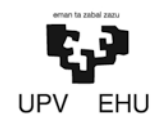

Aulario de las Nieves, edificio de Institutos Universitarios C/ Nieves Cano 33, 01006 Vitoria-Gasteiz (España-Spain). Tfno: +34 945 013222 / 013264 e-mail: [ldgp@ehu.es](mailto:ldgp@ehu.es) web: [http://www.ldgp.es](http://www.ldgp.es/)

# ARCHIVO DEL LABORATORIO DE DOCUMENTACIÓN GEOMÉTRICA DEL PATRIMONIO

ARCHIVE OF THE LABORATORY FOR THE GEOMETRIC DOCUMENTATION OF HERITAGE

Sección de memorias / Reports section

# 19-1

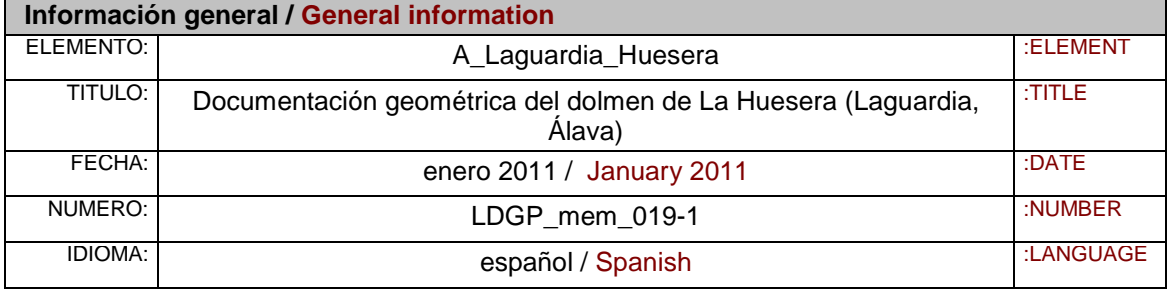

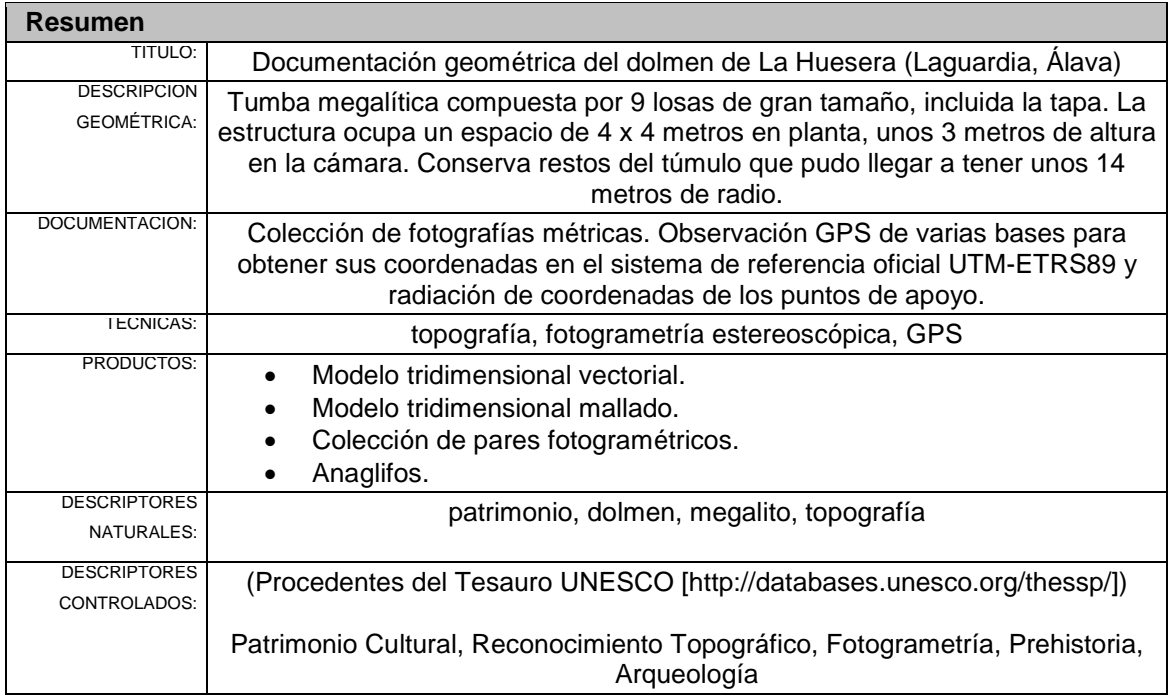

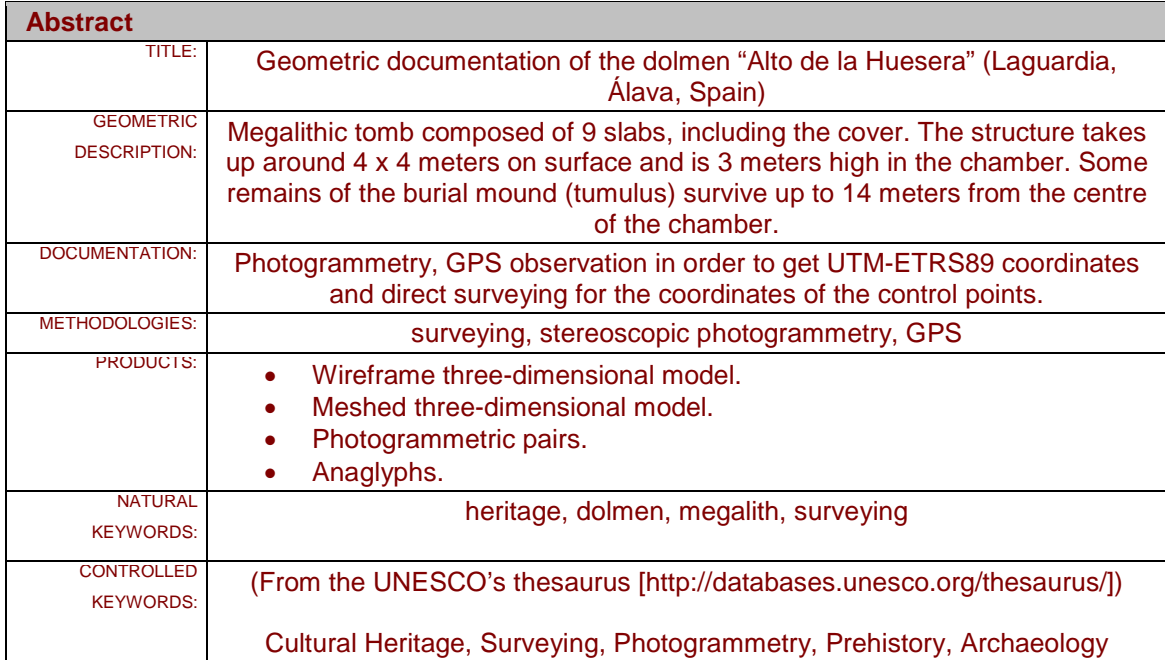

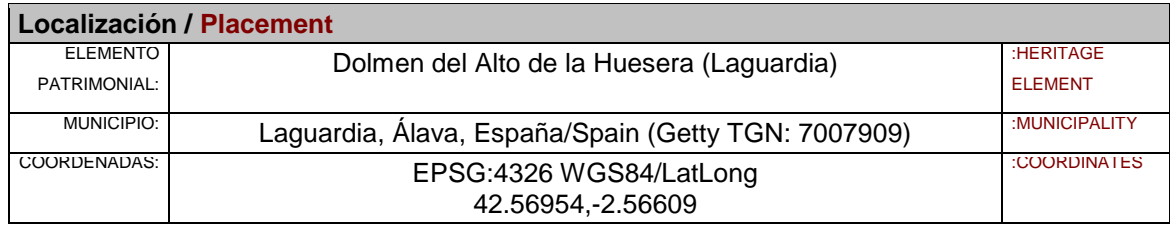

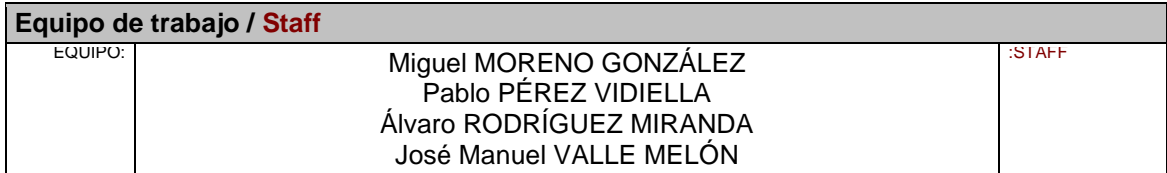

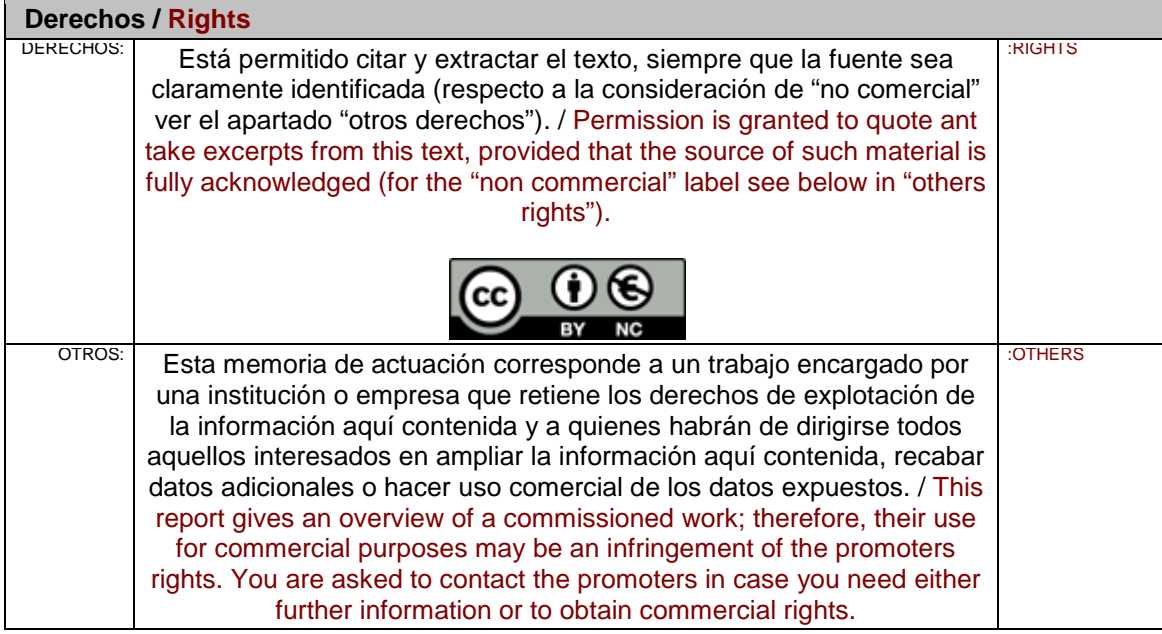

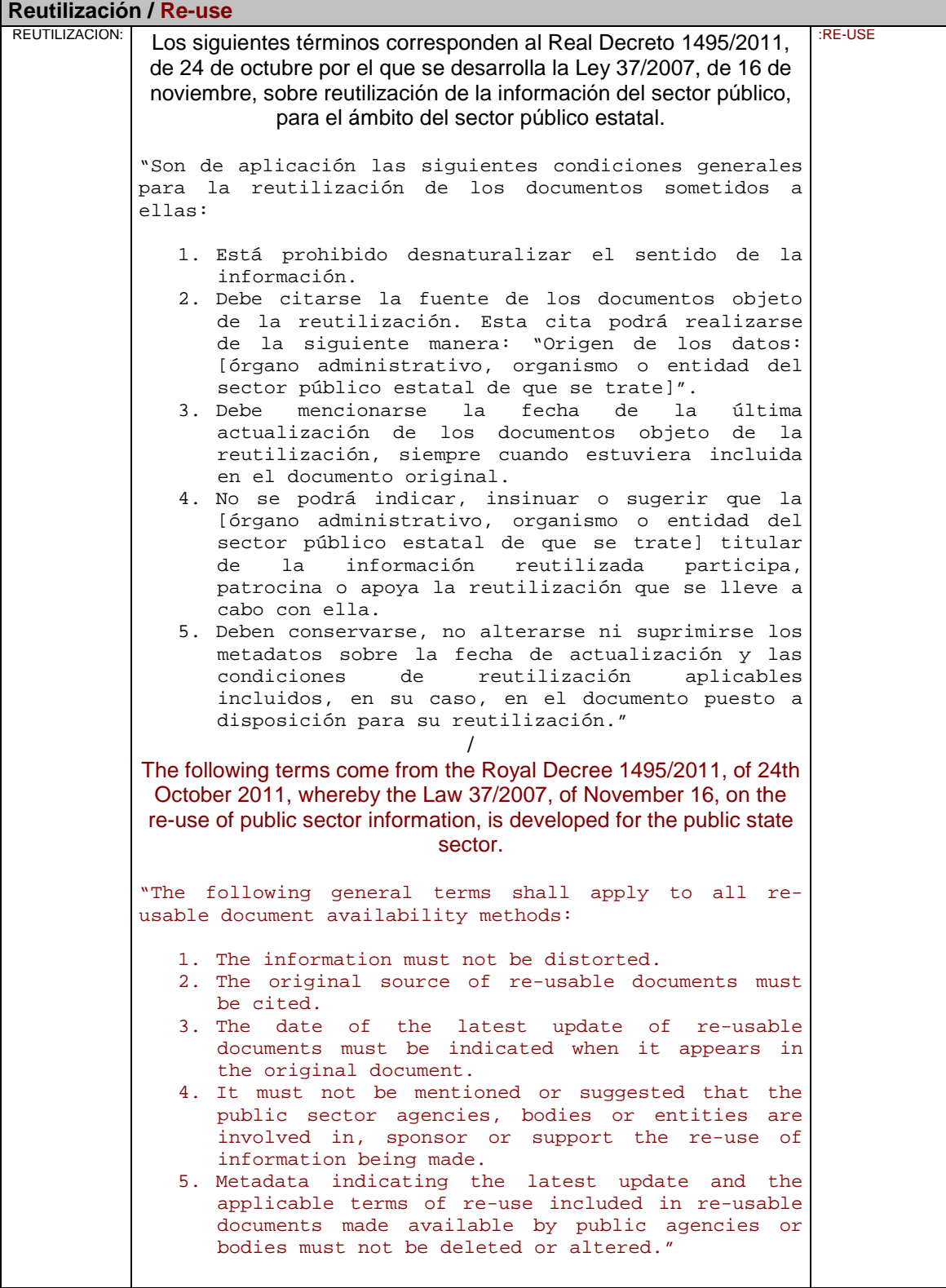

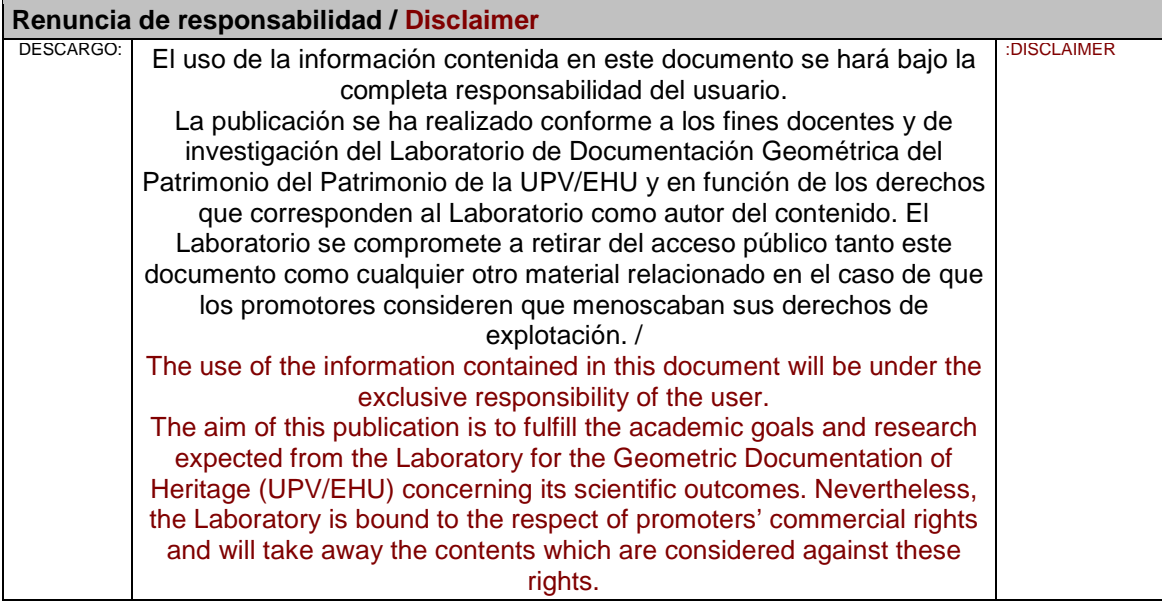

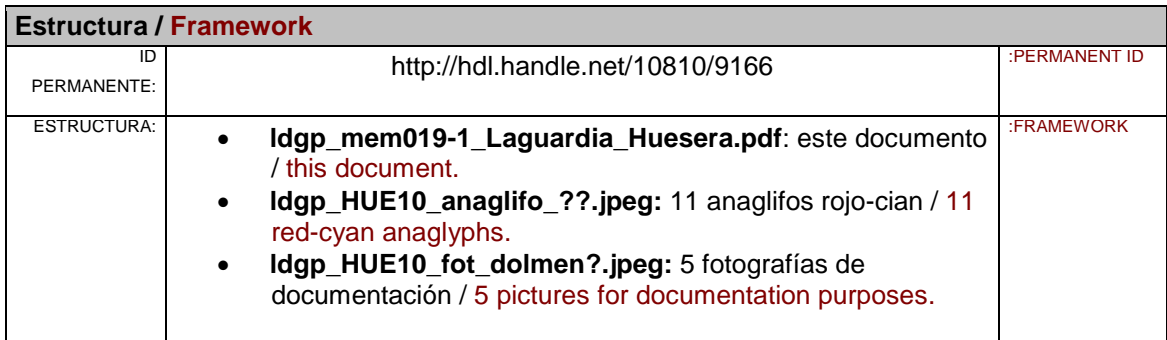

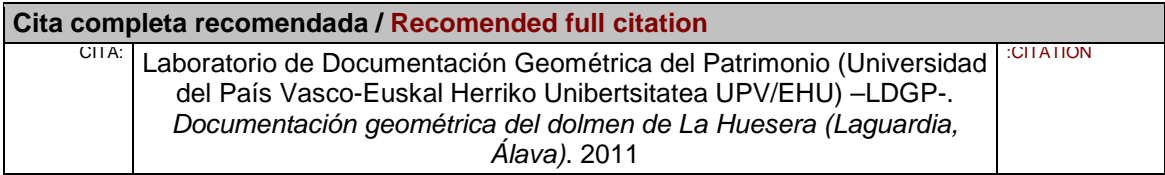

Vitoria, enero 2011

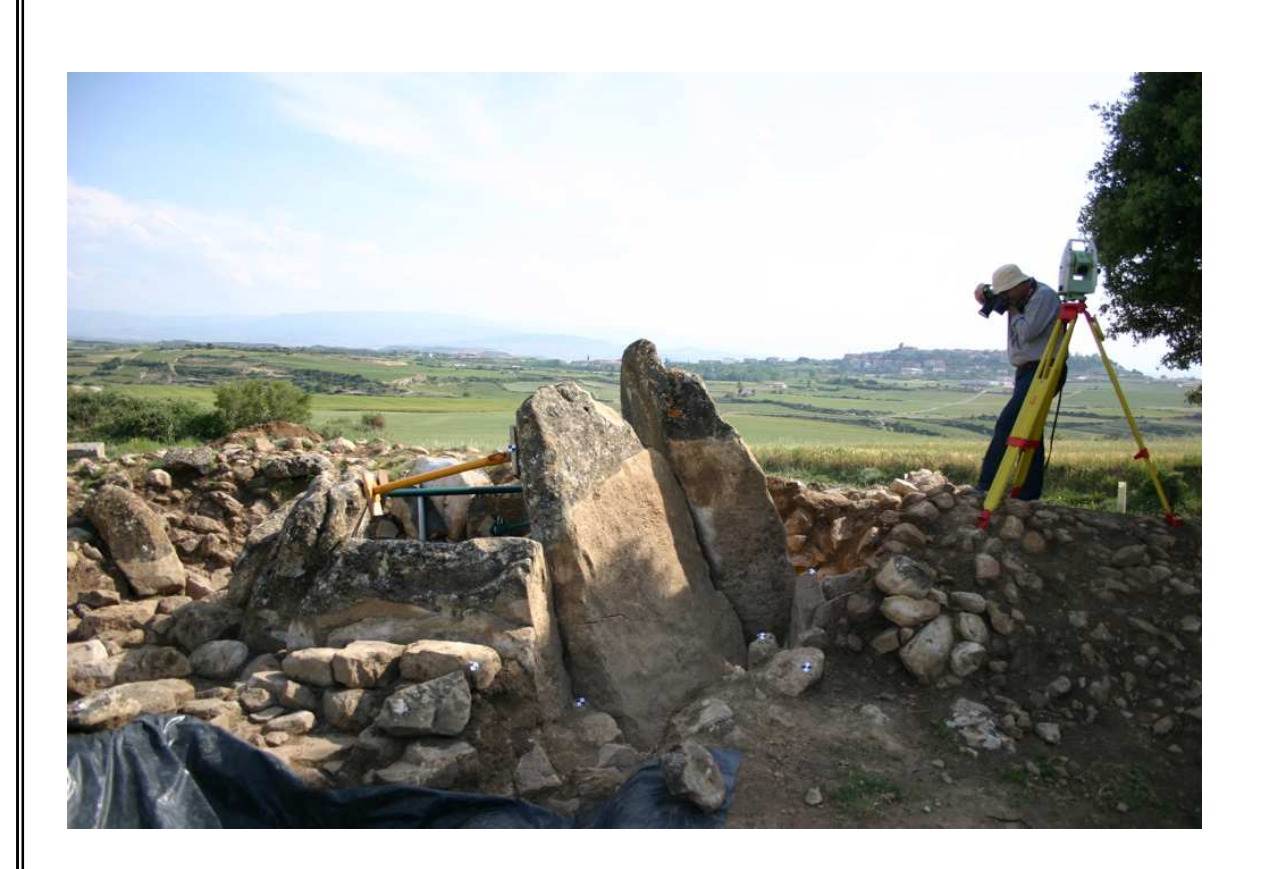

**Equipo:**

**Miguel Moreno González Pablo Pérez Vidiella Álvaro Rodríguez Miranda José Manuel Valle Melón** 

LABORATORIO DE DOCUMENTACIÓN GEOMÉTRICA DEL PATRIMONIO

Grupo de Investigación en Patrimonio Arquitectónico Construido (UPV/EHU)

Aulario de Las Nieves, ed. Institutos Universitarios Nieves Cano, 33 – 01006 Vitoria-Gasteiz. Tfo. +34 945 01 3264 /3222 Email: jm.valle@ehu.es http://www.ldgp.es

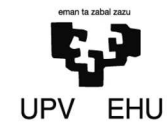

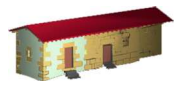

## **INDICE**

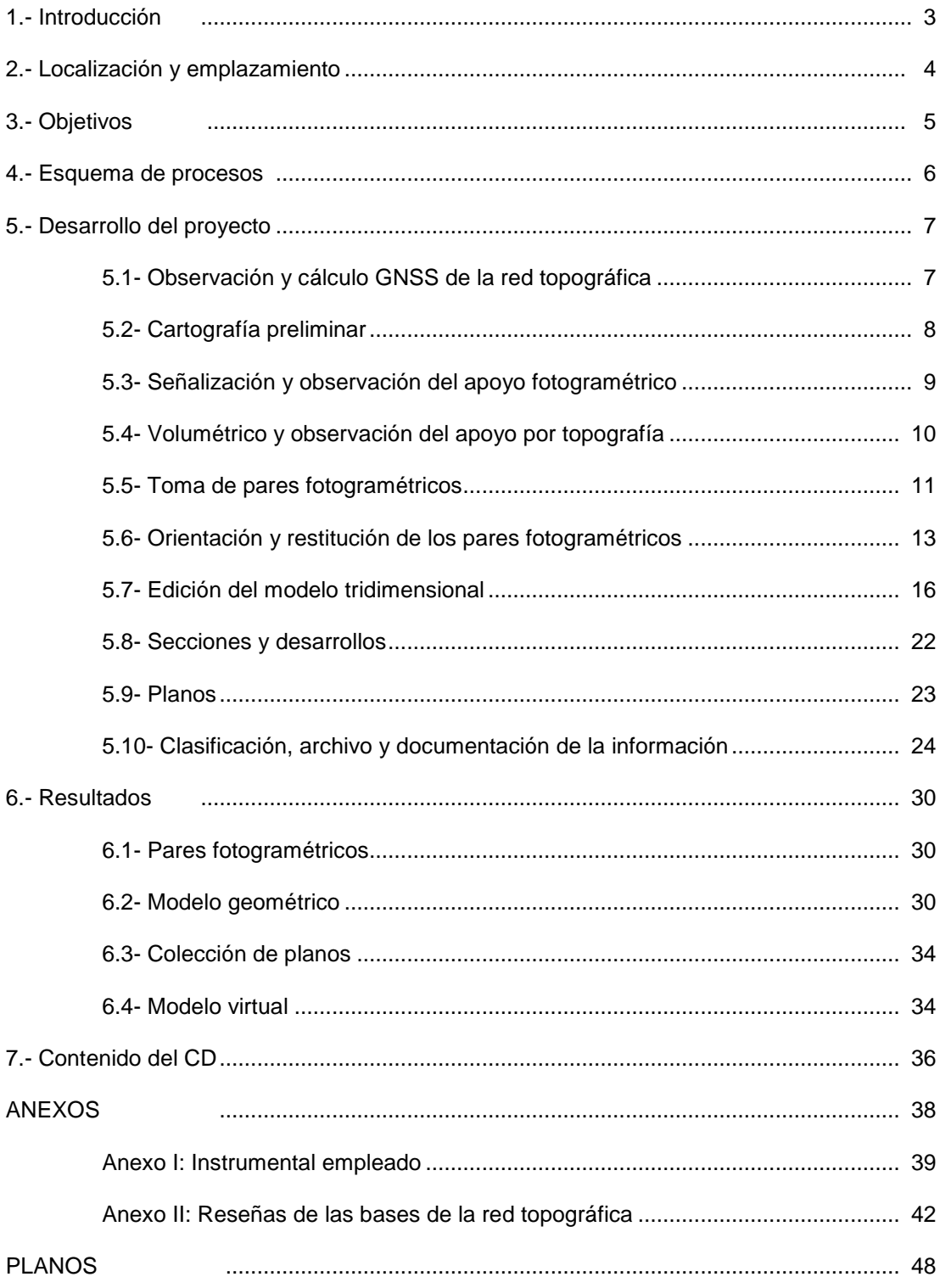

### **1.- Introducción**

En febrero de 2010, con motivo de la preparación del Plan Director de Protección de la Arquitectura Megalítica en Álava, los profesores Javier Fernández Eraso, José Antonio Mujika Alustiza y Luis Miguel Martínez Torres se pusieron en contacto con el Laboratorio de Documentación Geométrica del Patrimonio de la UPV-EHU con el fin de definir unos criterios de documentación geométrica y representación de estos elementos patrimoniales. Se trataba de desarrollar una metodología de documentación geométrica de este tipo de construcciones, que permitiese disponer de un catálogo actualizado de las técnicas y métodos de registro, representación, preservación de la información y difusión. Para ello se realizó una visita a tres ejemplos paradigmáticos de este tipo de arquitectura en el territorio -La Huesera (Laguardia), San Sebastián (Cuartango) y Aizkomendi (Eguílaz)- con el fin de conocer la problemática especifica de cada uno de estos dólmenes, su localización y emplazamiento, así como los requerimientos técnicos que la investigación arqueológica precisa, y poder así determinar los métodos e instrumental más adecuado a cada una de las intervenciones.

Analizadas las circunstancias anteriores, se presentó un proyecto que pretendía obtener, no solamente el registro del estado actual de los dólmenes enunciados, sino también el catálogo metodológico que permitiera abordar cualquier intervención con los métodos e instrumentos más adecuados y con el coste económico y temporal menor.

La propuesta fue aceptada y, posteriormente, se decidió intervenir en dos dólmenes: el de La Huesera (al que hace referencia este informe) y un segundo, recientemente descubierto en la localidad de Villabuena de Álava.

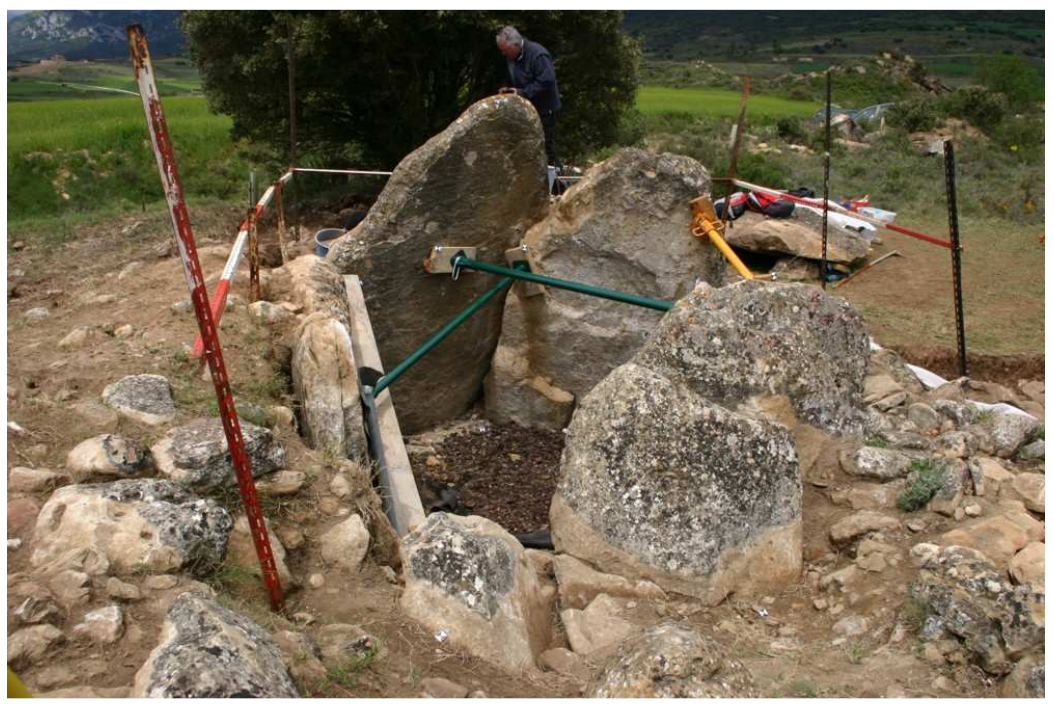

Fig. 1.- Dolmen de La Huesera durante la excavación en mayo de 2010.

#### **2.- Localización y emplazamiento**

El dolmen de La Huesera se encuentra dentro del término municipal de Laguardia y se accede a siguiendo un camino rural que sale hacia el Norte de la carretera A-3228 que une Laguardia y Elvillar. Sus coordenadas geográficas son 42º 34'10" N, 2º 33' 58" W.

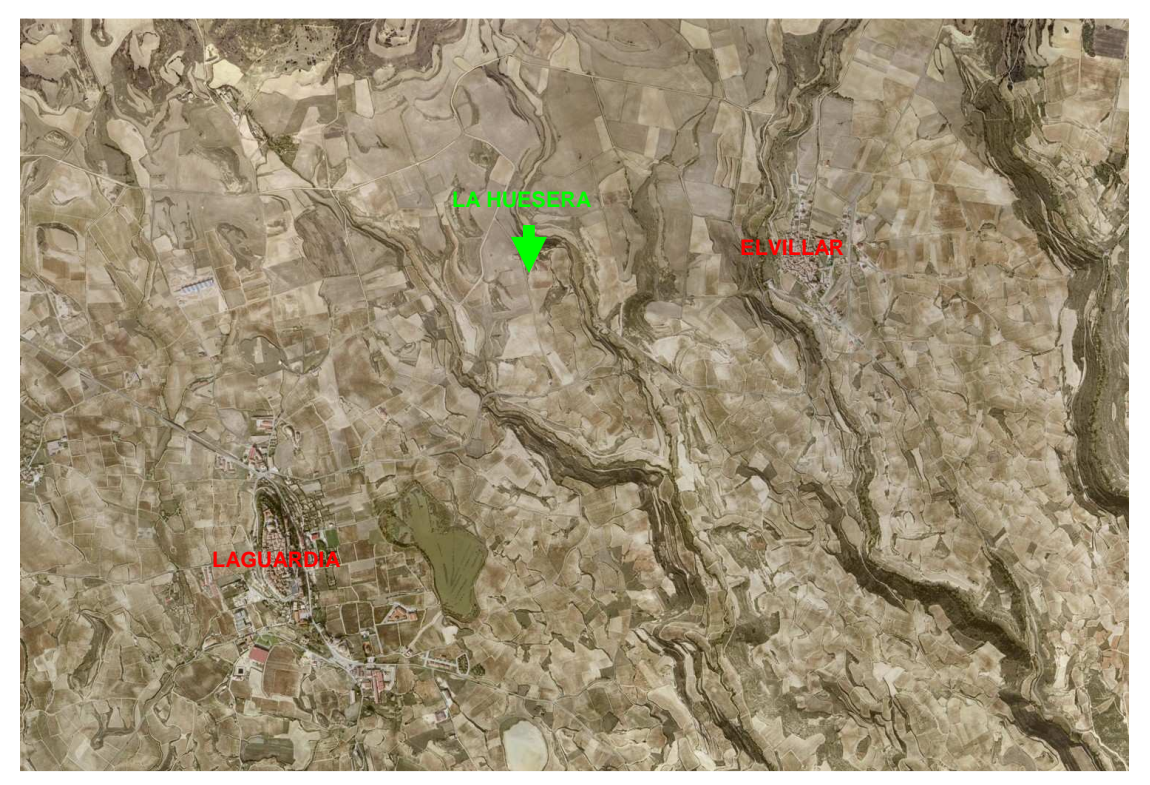

Fig. 2.- Localización del dolmen (flecha verde) entre las localidades de Laguardia y Elvillar.

## **3.- Objetivos**

Los objetivos del proyecto son los siguientes:

- Establecer una red de estaciones dotadas de coordenadas en un sistema global de coordenadas (en nuestro caso UTM-ETRS89). A partir de esta red se obtendrán coordenadas de los elementos que componen el área a documentar. Disponer de coordenadas absolutas permitirá poner en relación la documentación con otros yacimientos posibilitando la realización de estudios sobre la distribución geográfica y orientación de estos elementos patrimoniales. Esta red se materializará de forma permanente de forma que pueda reutilizarse en los futuros trabajos que se realicen en el monumento.
- Obtención de una colección de pares fotogramétricos estereoscópicos que permitan conservar una documentación del estado del yacimiento durante su excavación. Estos pares se clasificarán y se entregarán con toda la información adicional necesaria para que, en el futuro, puedan recuperarse y utilizarse nuevamente tanto para inspeccionar tridimensionalmente el yacimiento como para extraer nuevas medidas.
- Generación de un modelo tridimensional del dolmen a partir de los pares fotogramétricos y medidas obtenidas con estación total topográfica. El modelo representa el estado del monumento durante el proceso de excavación, es decir, tal y como se podía observar en el terreno; no se trata, por consiguiente, de una reconstrucción idealizada de su configuración. El momento al que hace referencia el modelo es mayojunio de 2010 que es cuando se realizó la toma de datos principal, sin embargo, en enero de 2011 se nos solicitó que acudiésemos nuevamente al yacimiento para reflejar el nuevo estado después del avance de la excavación por lo que, en el modelo final, aparecen representados ambos momentos que pueden analizarse de forma independiente o conjunta.
- A partir del modelo tridimensional se generará un conjunto de planos: planta, secciones, perspectivas, etc que representen el dolmen objeto de estudio.

### **4.- Esquema de procesos**

El siguiente esquema indica los procesos realizados, en rojo se señalan las fases de campo, en azul las de gabinete y en verde los resultados obtenidos:

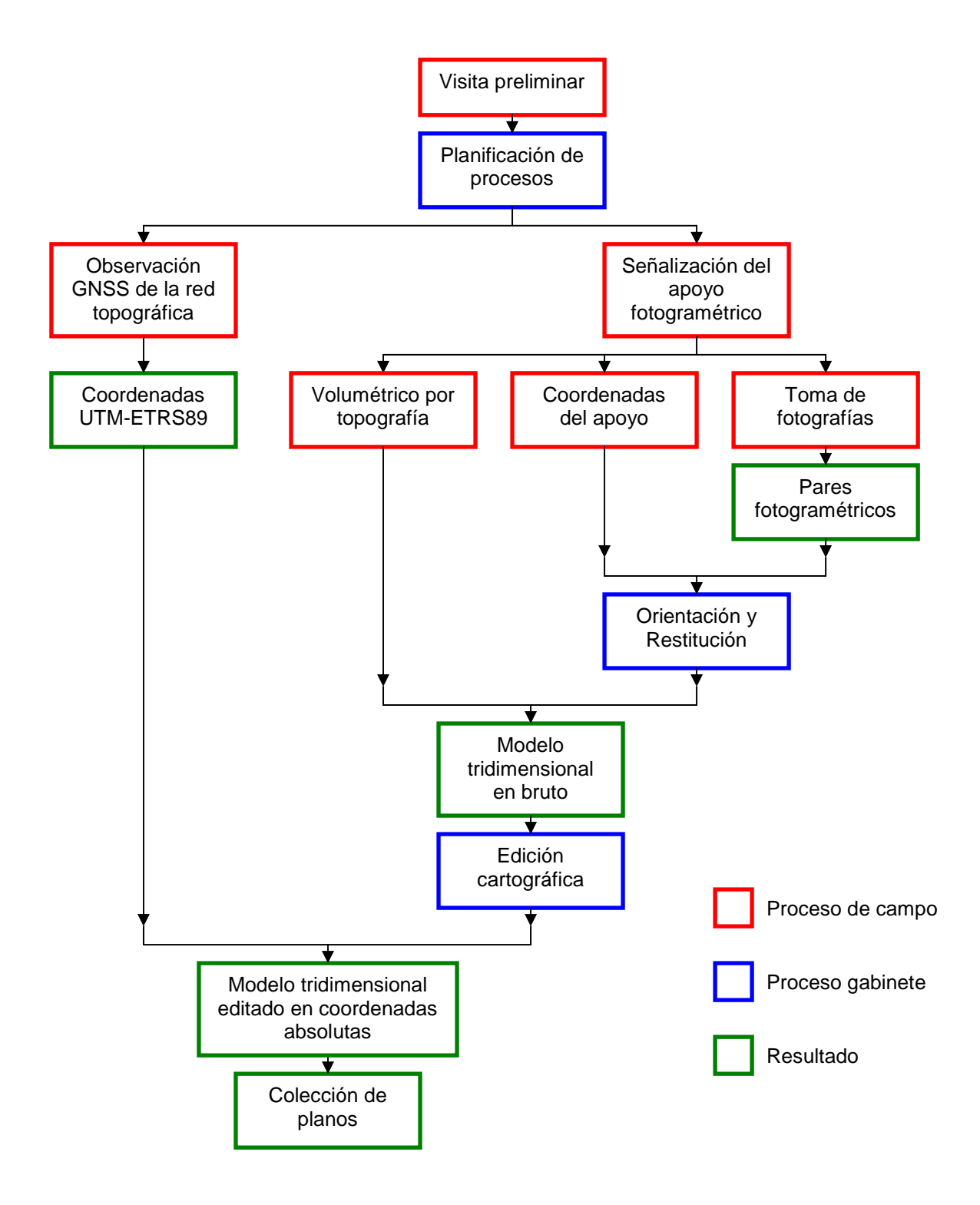

### **5.- Desarrollo del proyecto**

#### 5.1.- Observación y cálculo GNSS de la red topográfica

La primera fase del proyecto consistió en el posicionamiento geográfico del dolmen en un sistema global de coordenadas. Para ello se dotó de coordenadas absolutas mediante sistema de posicionamiento global a un hito de nivelación situado sobre el túmulo a escasos metros al sur de la cámara y a otros cuatro clavos que se implantaron sobre rocas distribuidos alrededor del dolmen a unos 50 metros de distancia y que permiten tanto la orientación del equipo topográfico como poder recuperar ágilmente la señalización de la red en el caso de que alguna señal desaparezca (como probablemente ocurra con la estación del hito de nivelación según se avance con la excavación).

Cada uno de estos puntos se observo mediante un receptor GNSS (Sistema Global de Navegación por Satélite), en modo estático en periodos no inferiores a 30 minutos. El instrumento utilizado fue un receptor Topcon HiperPro, cuyas características técnicas se adjuntan en el Anexo I.

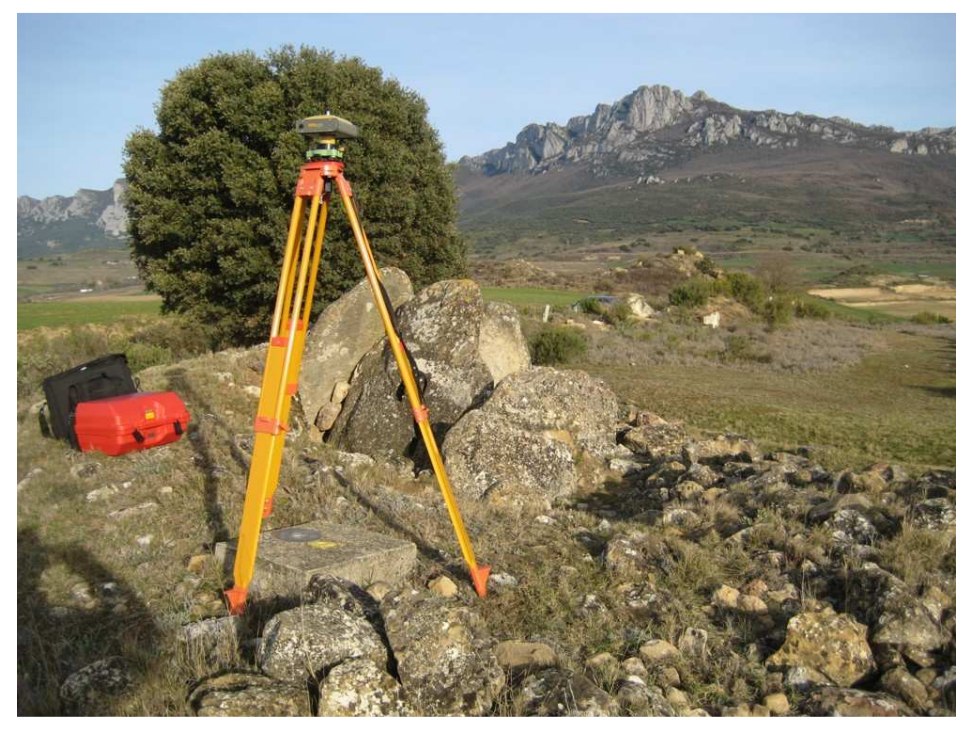

Fig. 3.- receptor GNSS tomando coordenadas absolutas de una de las estaciones.

Tras la observación en campo los datos obtenidos fueron procesados, junto con los correspondientes a la estación de referencia de Elciego –que pueden descargarse del portal geoeuskadi (http://www.gps2.euskadi.net/)-. Los datos de esta estación también se presentan en el Anexo II. Hay que indicar que la altura de esta estación en la red del Gobierno Vasco está 18 centímetros elevada respecto a los valores que proporciona el Instituto Geográfico Nacional, para este proyecto se han utilizado las alturas de la reseña aunque es necesario tener en cuenta este dato si se quiere enlazar con datos referidos a otras estaciones o redes.

El resultado del ajuste obtiene una precisión de unos 5 mm para las coordenadas planimétricas (X e Y) y unos 2 cm para las altitudes.

El cálculo obtiene las coordenadas XY en el sistema de coordenadas UTM-ETRS89 (oficial para la cartografía nacional) y las alturas elipsoidales (sobre la superficie elipsoidal de referencia), para transformar estas alturas a ortométricas (sobre el nivel del mar) se utiliza el programa PAG del Instituto Geográfico Nacional (http://www.ign.es).

El proyecto completo está exportado en el formato de intercambio RINEX3 por si fuese necesario recuperar estos datos en el futuro. La carpeta "útil" del CD adjunto incluye la especificación de este formato.

#### 5.2.- Cartografía preliminar

Previamente al comienzo de la excavación se solicitó la realización de una cartografía preliminar que identificase los diferentes ortostratos visibles y la posición de la tapa (caída en la cámara). Esta cartografía se obtuvo mediante estación total topográfica el mismo día que se implantó la red de bases.

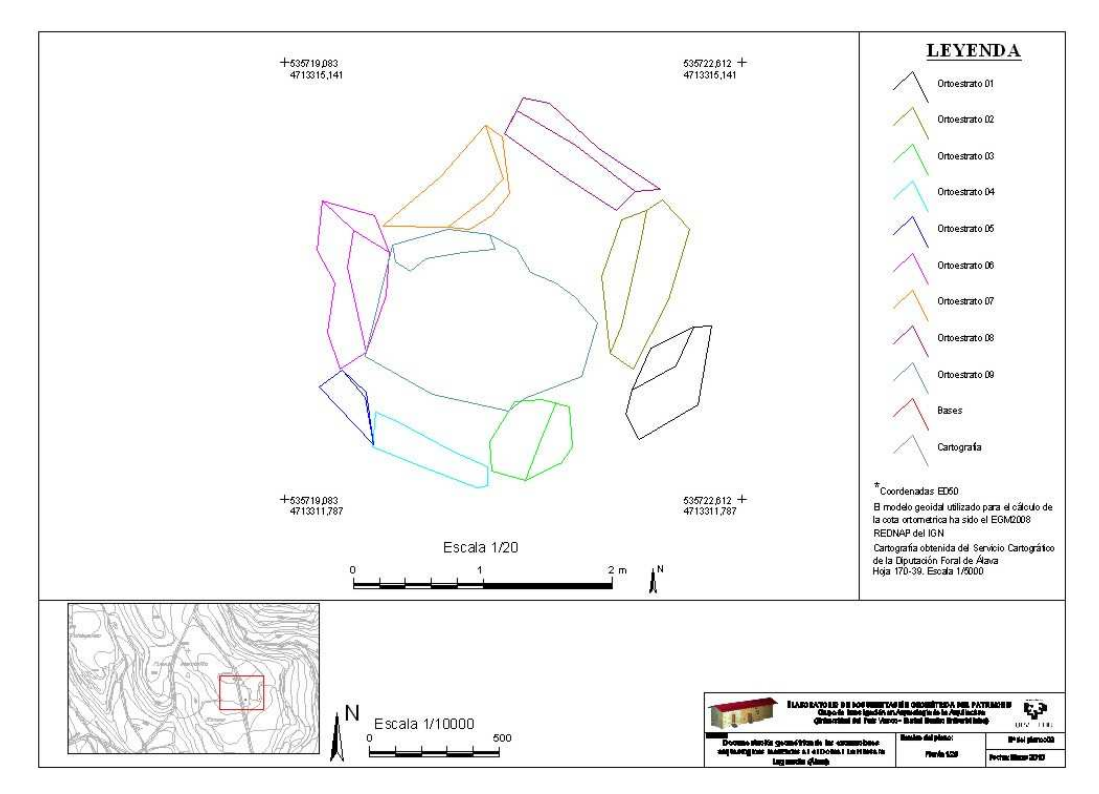

Fig. 4.- Plano preliminar con la planta visible del monumento antes del comienzo de la excavación.

#### 5.3.- Señalización del apoyo fotogramétrico

Para que las imágenes fotográficas, puedan ser orientadas en el sistema de coordenadas global, es necesario fotografiar puntos de coordenadas conocidas que posteriormente se irán identificando durante el proceso fotogramétrico.

Se utilizaron dianas de 4 x 4 cm, en papel plastificado. Las señales deben aparecer distribuidas en las fotografías abarcando la zona de interés pero no es recomendable situarlas sobre los elementos objeto de estudio ya que, por un lado, ocultan zonas que pueden ser significativas y, por otro lado, el pegamento utilizado puede deteriorar las superficies. Por lo tanto, las dianas se situaron sobre el suelo del entorno, sobre la estructura metálica instalada como referencia para la excavación y sobre los puntales utilizados para asegurar los ortostratos.

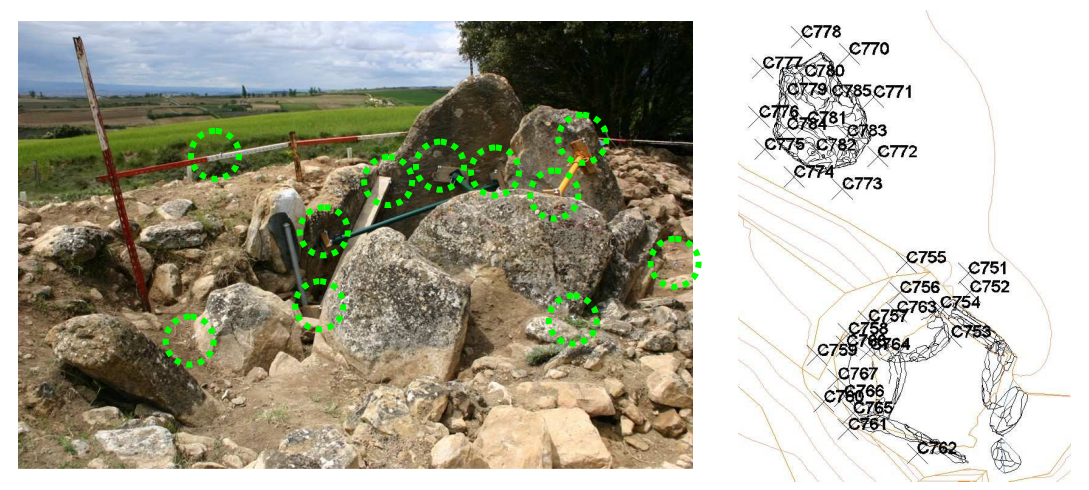

Fig. 5.- Dianas situadas en los elementos de referencia y sustentación (izquierda) y vista del modelo CAD que muestra la distribución en planta (derecha).

En el caso de la tapa que se había trasladado con ayuda de una grúa a la explanada adyacente, se situaron puntos en el suelo a su alrededor y se colocaron estacas simplemente apoyadas para no causar ningún deterioro.

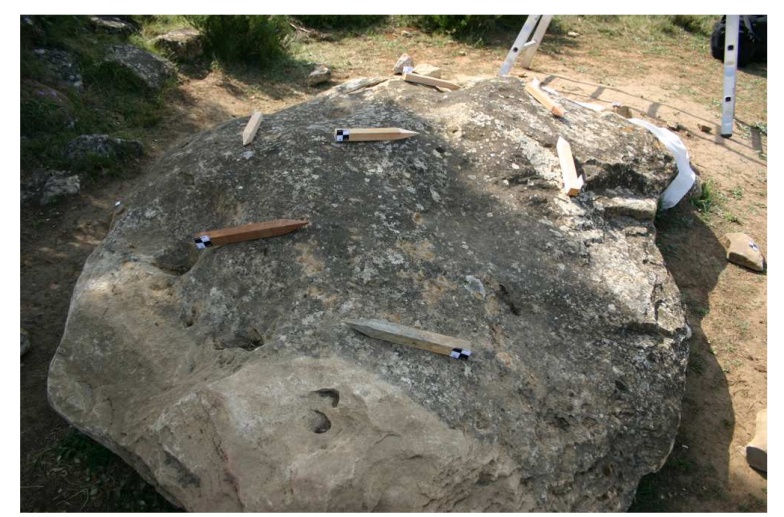

Fig. 6.- Dianas situadas sobre estacas simplemente situadas sobre la tapa para no causarle ningún deterioro.

El fichero de dibujo entregado (modelo CAD) contiene dos capas (una para cada día de campo en que se tomaron pares fotogramétricos) que sirven para conocer las coordenadas de cada diana. Aunque la estructura auxiliar (puntales, tablas, etc.) no aparece representada es sencillo identificar la correspondencia entre la diana en la imagen fotográfica y la etiqueta en el modelo.

#### 5.4.- Volumétrico y observación del apoyo por topografía

Para la obtención de las coordenadas de las dianas que forman el apoyo fotogramétrico, así como para definir el volumen general de las losas y el túmulo, se utilizó una estación total topográfica Leica TCR-1205 cuyas características se presentan en el Anexo I.

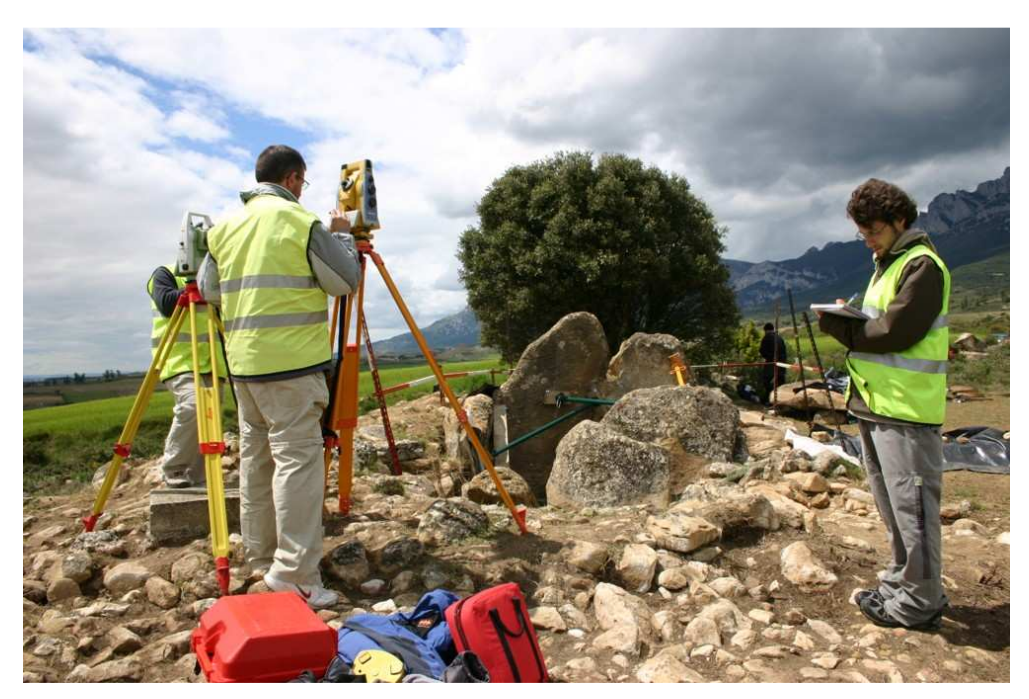

Fig. 7.- Documentación con instrumentación topográfica (volumétrico y coordenadas de los puntos de apoyo).

#### 5.5.- Toma de pares fotogramétricos

Las fotografías que forman los pares fotogramétricos se han obtenido con dos cámaras (en el Anexo I se presentan las características geométricas de ambas combinaciones):

- Canon EOS-5D de 12 megapíxeles con objetivo de 35 mm.
- Canon EOS-5D Mark II de 20 megapíxeles con objetivo de 21 mm.

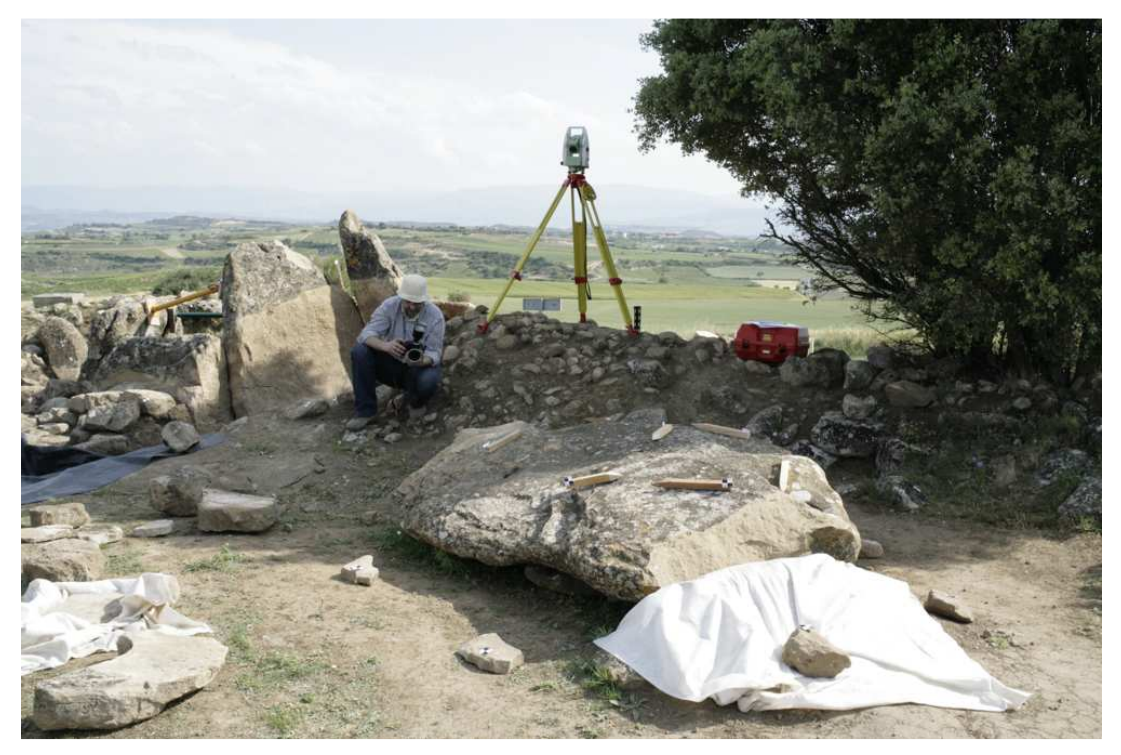

Fig. 8.- Toma de fotografías para los pares fotogramétricos.

Se dispone de pares fotogramétricos obtenidos en dos días:

- 11 de mayo de 2010: con el objetivo de 35 mm se realizó una colección del interior de la cámara y del exterior (excepto la trasera Norte que estaba en proceso de excavación).
- 7 de junio de 2010: con ambos objetivos (35 mm y 21 mm) se realizó una colección de la zona excavada que corresponde con la cara exterior al Norte (ortostratos 5 y 6) y de la parte visible de la tapa que se encuentra desplazada.

La información es redundante, es decir, que las diferentes tomas y colecciones repiten la zona fotografiada de tal forma que cada elemento aparece desde diferentes puntos de vista. Como se indica más adelante, para la restitución fotogramétrica no se utilizan todas las fotografías ya que es suficiente con un par en el que aparezca representado cada elemento que se va a dibujar, en cualquier caso, todas las fotografías se incluyen en el CD del proyecto por lo que se puede recurrir a ellas si se considera de interés en el futuro.

Las imágenes siguientes dan una idea del aspecto que ofrecen las imágenes con cada objetivo:

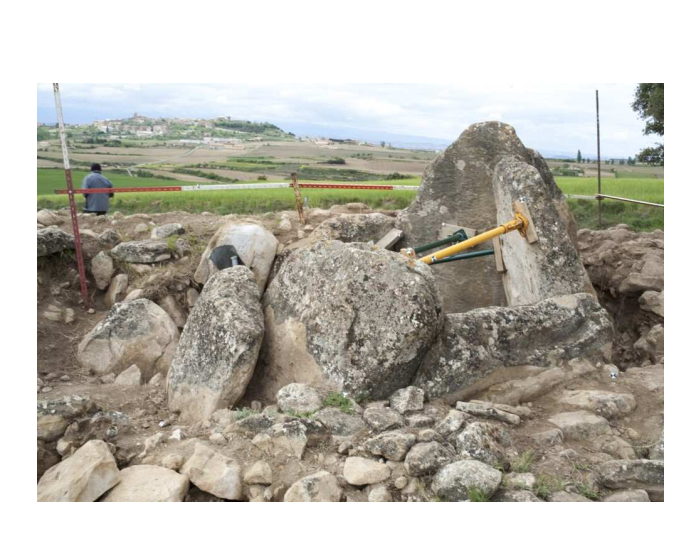

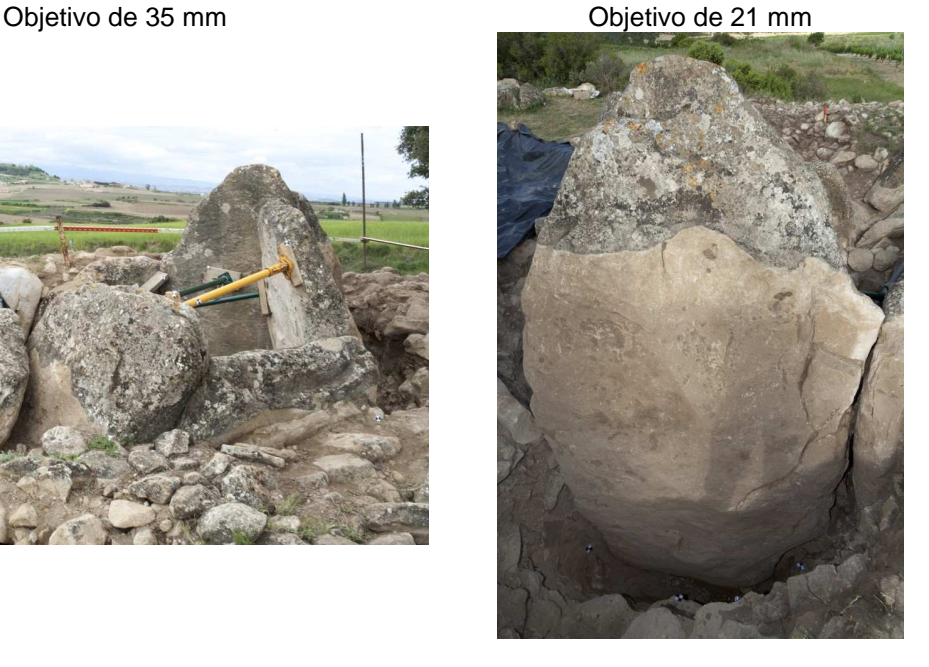

Fig. 9.- El objetivo de 35 mm (izquierda) es adecuado para realizar capturas generales, mientras que el objetivo de 21 mm (derecha) permite tomas cercanas con un gran campo visual.

Por otro lado, se han obtenido pares de fotografías convencionales (no métricas) con el fin de obtener anaglifos que permitan difundir de una manera ágil el aspecto tridimensional del dolmen durante su excavación. Las fotografías utilizadas en estos anaglifos se tomaron previamente a la excavación (2-3-2010) y en los días que se realizaron las tomas fotogramétricas (11-5-2010 y 7-6-2010).

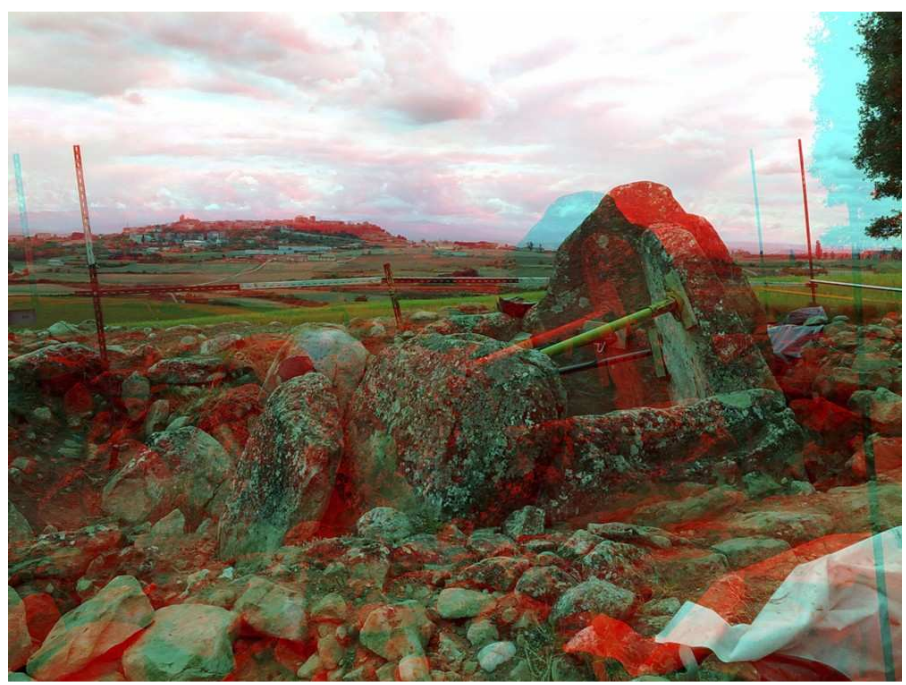

Fig. 10.- Anaglifo para ver con gafas rojo-cian.

Además de estas fotografías métricas y los anaglifos, también se tomaron fotografías de detalle y de documentación que han permitido resolver dudas durante el tratamiento de la información en gabinete.

#### 5.6.- Orientación y restitución de los pares fotogramétricos

El modelo tridimensional del dolmen se ha obtenido a partir de una selección de los pares obtenidos en las diferentes series, con el fin de mejorar el resultado y homogenizar los resultados, antes de realizar la restitución de los pares fotogramétricos se ha procedido a realizar un ajuste conjunto de todas las fotografías de cada colección (cámara y día) utilizando el software Photomodeler Scan ®.

En primer lugar se cargan todas las imágenes en el programa y se procesan eliminando la distorsión y centrando el punto principal, es lo que se denomina pasar a una geometría "idealizada" en la cual las fotografías pueden considerarse como perspectivas puras. La ventaja de este tipo de imágenes es que pueden utilizarse con más tipos de software y no sólo programas específicos de fotogrametría que realizan las correcciones de forma interna (utilizando los parámetros incluidos en el Anexo I). Estas fotografías "idealizadas" también se incluyen en el CD del proyecto.

A continuación, se señalan las dianas los puntos de apoyo en las fotografías y se calcula la posición de las cámaras.

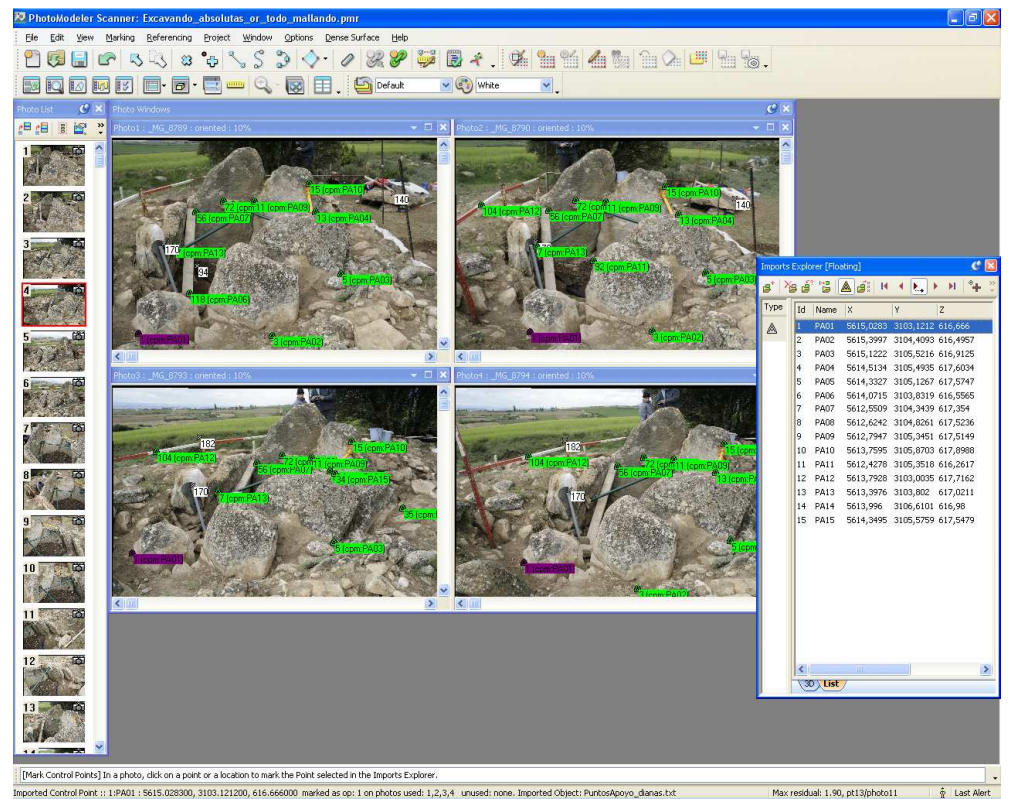

Fig. 11.- Marcado de las dianas en las fotografías para el cálculo de la posición de las cámaras.

El cálculo conjunto permite conocer la posición de las cámaras con una precisión en posición de unos 5 mm en cada coordenada XYZ.

| PhotoModeler Scanner: Excavando_absolutas_or_todo_mallando.pmr                             |                |                                                  |                                        |                                                                     |                              |                  |              |      |                                                                                                |                                          |                                           |                  |          |                     |                      |                |                     |            | $\Box$ $\Box$ $\times$ |
|--------------------------------------------------------------------------------------------|----------------|--------------------------------------------------|----------------------------------------|---------------------------------------------------------------------|------------------------------|------------------|--------------|------|------------------------------------------------------------------------------------------------|------------------------------------------|-------------------------------------------|------------------|----------|---------------------|----------------------|----------------|---------------------|------------|------------------------|
| Edit View<br>File                                                                          | Marking        | Referencing Project Window Options Dense Surface |                                        |                                                                     |                              |                  |              | Help |                                                                                                |                                          |                                           |                  |          |                     |                      |                |                     |            |                        |
| 0.897<br><b>B</b> * <u>+ 4</u><br>$\mathbb{R}$<br>$\sqrt{5}$<br>$\sim$<br>జ                |                |                                                  |                                        |                                                                     |                              |                  |              |      |                                                                                                |                                          |                                           |                  |          |                     |                      |                |                     |            |                        |
| ほん                                                                                         | ll∀            |                                                  |                                        | $\boxed{a}$ $\boxed{a}$ $\boxed{a}$ $\boxed{a}$ $\boxed{B}$ Default |                              |                  |              |      |                                                                                                | $\vee$ $\left(\mathbb{C}^*\right)$ White |                                           | $\mathbf{v}$     |          |                     |                      |                |                     |            |                        |
| $C$ $\times$<br><b>hoto</b> List                                                           | Table Windows  |                                                  |                                        |                                                                     |                              |                  |              |      |                                                                                                |                                          |                                           |                  |          |                     |                      |                | $C$ x               |            |                        |
| 日日<br>囹<br>$\ddot{\cdot}$<br>温                                                             |                | Point table - Quality                            |                                        |                                                                     |                              |                  |              |      |                                                                                                |                                          |                                           |                  |          |                     |                      |                | $- x$               |            |                        |
|                                                                                            |                |                                                  |                                        |                                                                     |                              |                  |              |      |                                                                                                |                                          |                                           |                  |          | Ref.                |                      |                |                     |            |                        |
|                                                                                            | Id             | Name.                                            | <b>RMS</b><br>Residual<br>(pixels) (pi | Large<br>Resid                                                      | Photo<br>Largest<br>Residual | Photos<br>(used) | $\mathbf{x}$ |      | $\overline{z}$<br>Precision Precision Precision (m)                                            |                                          | <b>Tightness Angle</b><br>$(\text{deg.})$ | Use In<br>Proces | Frozen   | <b>Check</b><br>Tag | Photos<br>(marked)   |                | $\hat{\phantom{a}}$ |            |                        |
|                                                                                            | 13<br>81       |                                                  |                                        | 0.9286 1.9045 11<br>1.1439 1.7332 12                                |                              |                  |              |      | 1,2,3, 0.0010 0.0010 0.0010 0.0024 89.024 yes<br>7,9,10 0.0009 0.0009 0.0009 0.0008 89.010 yes |                                          |                                           |                  | no<br>no |                     | 1, 2, 3,<br>7, 9, 10 |                |                     |            |                        |
|                                                                                            | 15             |                                                  |                                        | 0.7519 1.6597 7                                                     |                              |                  |              |      | 1,2,3, 0.0011 0.0011 0.0011 0.0011 89.962 yes                                                  |                                          |                                           |                  | no       |                     | 1, 2, 3,             |                |                     |            |                        |
|                                                                                            | 104            |                                                  |                                        | $0.8530$ $1.5013$ 11                                                |                              |                  |              |      | 2,3,4, 0.0014 0.0013 0.0015 0.0014 89.084 yes                                                  |                                          |                                           |                  | no       |                     | 2,3,4,               |                |                     |            |                        |
|                                                                                            | 170            |                                                  |                                        | $0.8519$ 1.4573 11                                                  |                              |                  |              |      | 1,2,3, 0.0011 0.0010 0.0011 0.0016 84.917 yes                                                  |                                          |                                           |                  | no       |                     | 1, 2, 3,             |                |                     |            |                        |
|                                                                                            | 79             |                                                  |                                        | 0.8517 1.3571 12                                                    |                              |                  |              |      | 9,10,1 0.0013 0.0014 0.0012 0.0014 24.827 yes                                                  |                                          |                                           |                  | no       |                     | 9, 10, 1             |                |                     |            |                        |
|                                                                                            | 155            |                                                  |                                        | $0.8698$ 1.2871 9                                                   |                              |                  |              |      | 7,8,9, 0.0011 0.0012 0.0012 0.0013 42.990 yes                                                  |                                          |                                           |                  | no       |                     | 7,8,9,               |                |                     |            |                        |
|                                                                                            | 163            |                                                  |                                        | 0.8495 1.2576 11                                                    |                              |                  |              |      | 7,8,9, 0.0012 0.0014 0.0014 0.0015 40.199 yes                                                  |                                          |                                           |                  | no       |                     | 7,8,9,               |                |                     |            |                        |
|                                                                                            | 92             |                                                  |                                        | 0.6587 1.1459 7                                                     |                              |                  |              |      | 2,7,8, 0.0015 0.0015 0.0015 0.0017 39.289 yes                                                  |                                          |                                           |                  | no       |                     | 2,7,8,               |                |                     |            |                        |
|                                                                                            | 182            |                                                  |                                        | 0.7415 1.1078 15                                                    |                              |                  |              |      | 3,4,5, 0.0013 0.0013 0.0014 0.0013 78.794 yes                                                  |                                          |                                           |                  | no       |                     | 3, 4, 5,             |                |                     |            |                        |
|                                                                                            | 129            |                                                  |                                        | 0.7149 0.9793 7                                                     |                              |                  |              |      | 7,8,9, 0.0010 0.0012 0.0011 0.0013 47.594 yes                                                  |                                          |                                           |                  | no       |                     | 7,8,9,               |                |                     |            |                        |
|                                                                                            | 11             |                                                  |                                        | 0.57280.96379                                                       |                              |                  |              |      | 1,2,3, 0.0010 0.0010 0.0011 0.0011 88.658 yes                                                  |                                          |                                           |                  | no       |                     | 1, 2, 3,             |                |                     |            |                        |
|                                                                                            | 140            |                                                  | 0.64770.9107                           |                                                                     |                              |                  |              |      | $0.0095 - 0.0095$                                                                              | <b>ALCOHOL</b>                           |                                           |                  |          |                     |                      |                |                     |            |                        |
|                                                                                            | 145            |                                                  | 0.61650.9047.                          |                                                                     | 3D View Windows [Floating]   |                  |              |      |                                                                                                |                                          |                                           |                  |          |                     |                      |                |                     |            | $c \boxtimes$          |
|                                                                                            | $\overline{ }$ |                                                  | 0.44600.9022.                          |                                                                     | 3D                           |                  |              |      |                                                                                                |                                          |                                           |                  |          |                     |                      |                |                     |            | $- 8$                  |
|                                                                                            | 75             |                                                  | 0.61330.7737.                          |                                                                     |                              |                  |              |      |                                                                                                |                                          |                                           |                  |          |                     |                      |                |                     |            |                        |
|                                                                                            | ls.            |                                                  | 0.6311 0.7634.                         |                                                                     |                              |                  |              |      |                                                                                                |                                          |                                           |                  |          |                     |                      |                |                     |            |                        |
|                                                                                            | 195            |                                                  | 0.4894 0.7578.                         |                                                                     |                              |                  |              |      |                                                                                                |                                          |                                           |                  |          |                     |                      |                |                     |            |                        |
|                                                                                            | з              |                                                  | 0.5382 0.7123.                         |                                                                     |                              |                  |              |      |                                                                                                |                                          |                                           |                  |          |                     |                      |                |                     |            |                        |
|                                                                                            | 72             |                                                  | 0.36010.5826.                          |                                                                     |                              |                  |              |      |                                                                                                |                                          |                                           |                  |          |                     |                      |                |                     |            |                        |
|                                                                                            |                |                                                  | 0.3929 0.5777.                         |                                                                     |                              |                  |              |      |                                                                                                |                                          |                                           |                  |          |                     |                      |                |                     |            |                        |
|                                                                                            | 94             |                                                  | 0.3739 0.5717.                         |                                                                     |                              |                  |              |      |                                                                                                |                                          |                                           |                  |          |                     |                      |                |                     |            |                        |
|                                                                                            | 157            |                                                  | 0.4757 0.4809.                         |                                                                     |                              |                  |              |      |                                                                                                |                                          |                                           |                  |          |                     |                      |                |                     |            |                        |
|                                                                                            | 118            |                                                  | 0.33470.4268.                          |                                                                     |                              |                  |              |      |                                                                                                |                                          |                                           |                  |          |                     |                      |                |                     |            |                        |
|                                                                                            | 56             |                                                  | 0.2539 0.4115.                         |                                                                     |                              |                  |              |      |                                                                                                |                                          |                                           |                  |          |                     |                      |                |                     |            |                        |
|                                                                                            | 133            |                                                  | 0.35550.3611.                          |                                                                     |                              |                  |              |      |                                                                                                |                                          |                                           |                  |          |                     |                      |                |                     |            |                        |
|                                                                                            | 35             |                                                  | 0.20510.3281                           |                                                                     |                              |                  |              |      |                                                                                                |                                          |                                           |                  |          |                     |                      |                |                     |            |                        |
|                                                                                            | 77             |                                                  | 0.2379 0.2889.                         |                                                                     |                              |                  |              |      |                                                                                                |                                          |                                           |                  |          |                     |                      | (chiefey)      |                     |            |                        |
|                                                                                            | 149<br>        |                                                  | 0.18140.2445.                          |                                                                     |                              |                  |              |      |                                                                                                |                                          |                                           | 130              |          |                     |                      |                |                     |            |                        |
|                                                                                            |                |                                                  | <b>A LCCK</b> A BANK                   |                                                                     |                              |                  |              |      |                                                                                                |                                          | 149                                       |                  |          |                     |                      |                |                     |            |                        |
|                                                                                            |                |                                                  |                                        |                                                                     |                              |                  |              |      |                                                                                                |                                          |                                           |                  |          |                     |                      |                |                     |            |                        |
|                                                                                            |                |                                                  |                                        |                                                                     |                              |                  |              |      |                                                                                                |                                          |                                           |                  |          |                     | 140 22 (Pegs PA14)   | 94             |                     |            |                        |
|                                                                                            |                |                                                  |                                        |                                                                     |                              |                  |              |      |                                                                                                |                                          |                                           |                  |          |                     |                      | 92 (cpm: PA11) |                     |            |                        |
|                                                                                            |                |                                                  |                                        |                                                                     |                              |                  |              |      |                                                                                                |                                          |                                           |                  |          |                     |                      |                |                     |            |                        |
|                                                                                            |                |                                                  |                                        |                                                                     |                              |                  |              |      |                                                                                                |                                          |                                           |                  |          |                     |                      |                |                     |            |                        |
|                                                                                            |                |                                                  |                                        |                                                                     |                              |                  |              |      |                                                                                                |                                          |                                           |                  |          |                     |                      |                |                     | $\alpha +$ | Reset Options          |
|                                                                                            |                |                                                  |                                        |                                                                     |                              |                  |              |      |                                                                                                |                                          |                                           |                  |          |                     |                      |                |                     |            |                        |
| [Select] Click on an item to select it and to perform various actions or view information. |                |                                                  |                                        |                                                                     |                              |                  |              |      |                                                                                                |                                          |                                           |                  |          |                     |                      |                |                     |            |                        |

Fig. 12.- Vista tridimensional de la posición de las cámaras.

La restitución fotogramétrica consiste en la realización del dibujo tridimensional de los elementos de interés sobre el modelo estereoscópico previamente formado. La siguiente imagen muestra una captura de pantalla del software utilizado para esta tarea (Softplotter de Autometric ®).

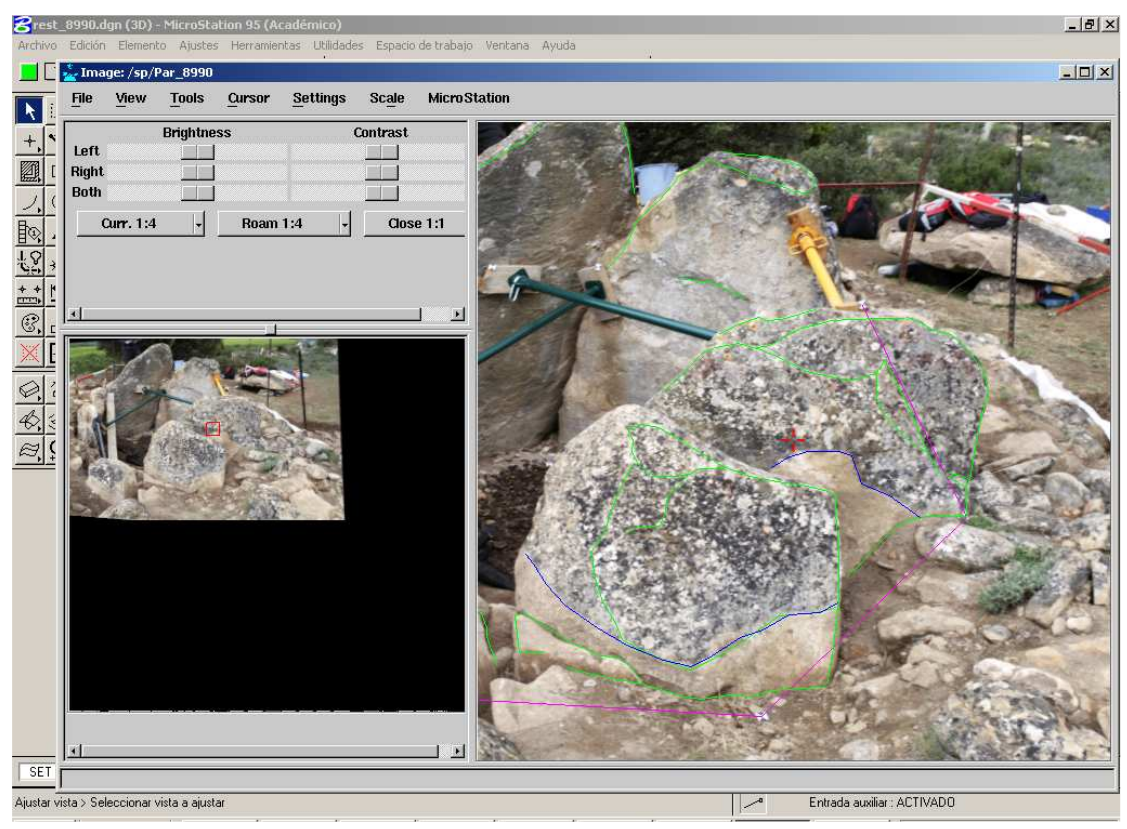

Fig. 14.- Restitución: extracción de elementos lineales del par fotogramétrico.

El programa de restitución permite realizar la orientación a partir de las fotografías originales (es decir, introduciendo los parámetros de distorsión y posición del punto principal para ir haciendo las correcciones de forma interna), sin embargo, se han introducido los valores obtenidos del cálculo anterior (en conjunto de todos los pares) que son más precisas con lo que se consigue un mejor resultado.

Al estar los pares apoyados, los dibujos realizados ya están en el sistema de coordenadas del proyecto por lo que no es necesario realizar ningún proceso adicional para juntar los dibujos parciales.

Como puede apreciarse en la imagen anterior, la restitución consiste en las aristas más representativas de las losas y entorno así como un conjunto de puntos distribuidos regularmente cada pocos centímetros que se utilizarán posteriormente para modelar las superficies.

Debe tenerse en cuenta que, al ser elementos de geometría irregular, las aristas que definen los ortostratos no son evidentes en todos los casos por lo que el dibujo tiene cierto grado de subjetividad.

#### 5.7.- Edición del modelo tridimensional

Las líneas extraídas se juntan en un modelo alámbrico preliminar que se añade a las líneas capturadas con el instrumental topográfico.

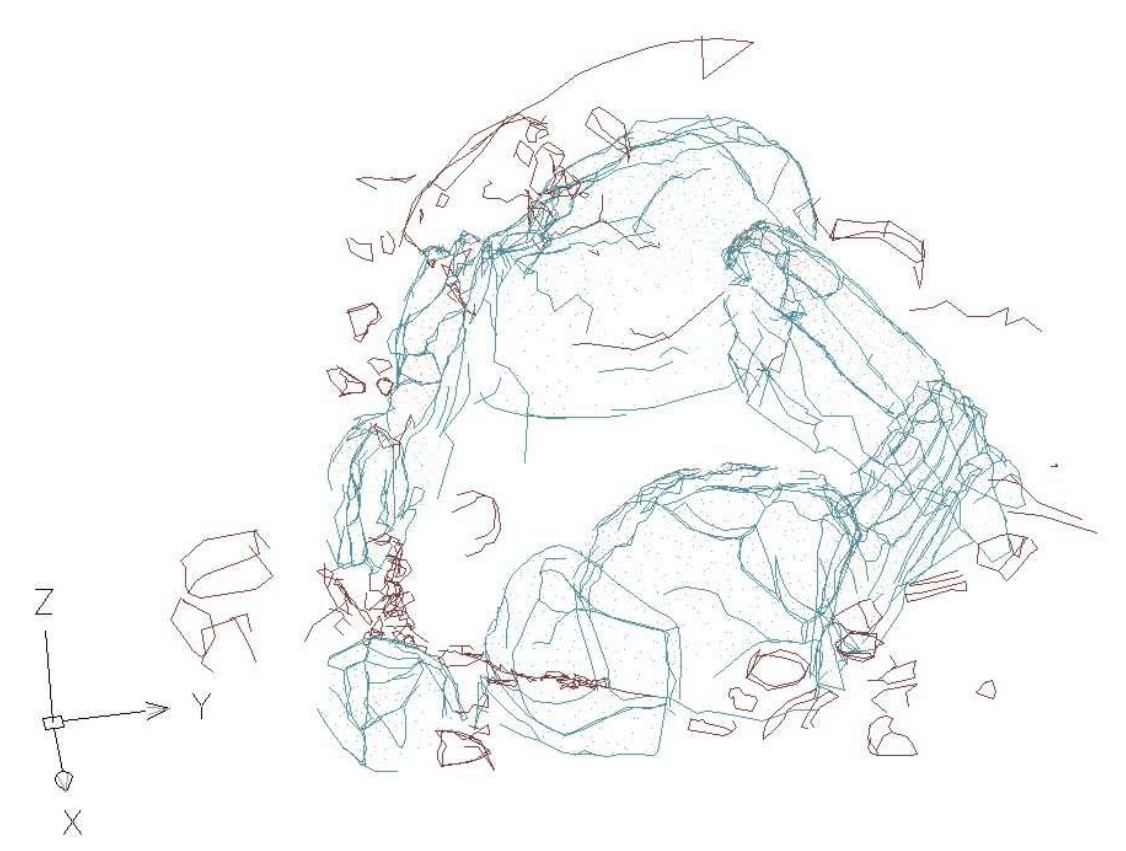

Fig. 15.- Modelo (en bruto) de las líneas extraídas durante el proceso de restitución.

Seguidamente, se procede a la edición que consiste en la limpieza del dibujo y su clasificación en capas, en primer lugar la parte alámbrica.

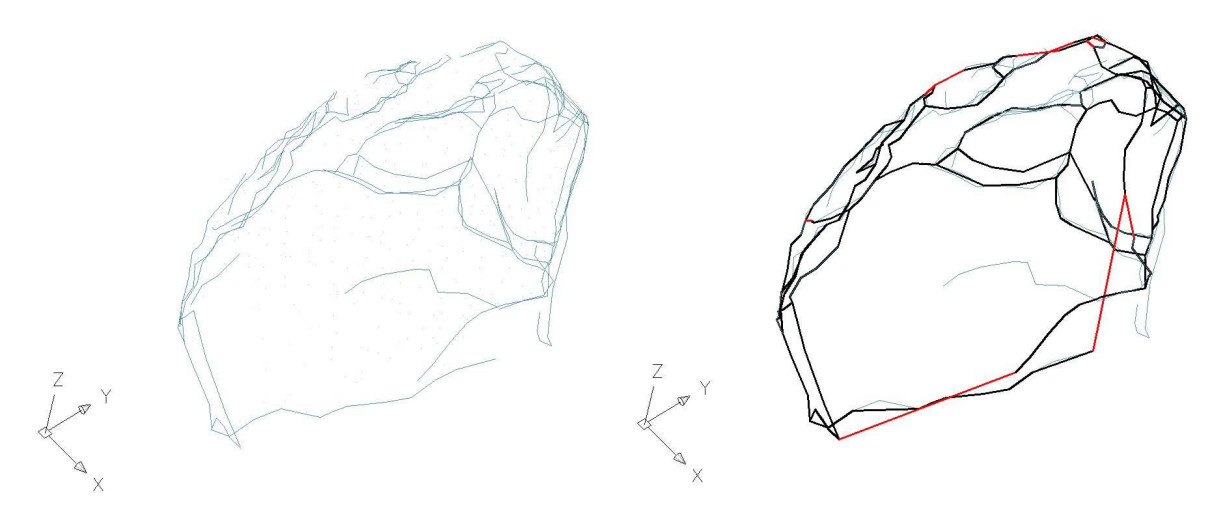

Fig. 16.- Líneas restituidas (imagen izquierda) y modelo alámbrico editado (derecha) con las líneas visibles –en negro- y ocultas –rojo- de un ortostrato.

Con los perímetros editados y los puntos de cota distribuidos regularmente, se recubren las superficies con un mallado regular de 3x3 cm.

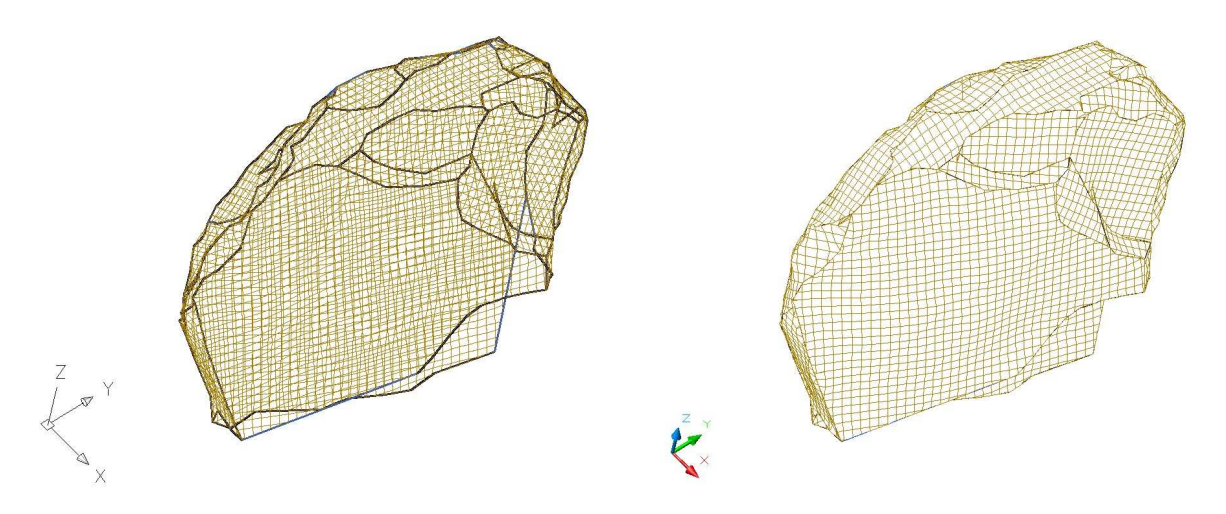

Fig. 17.- Ortostrato mallado, a la izquierda vista sin ocultar y, a la derecha, ocultando las superficies traseras.

Las siguientes figuras muestran el aspecto de la cámara completa.

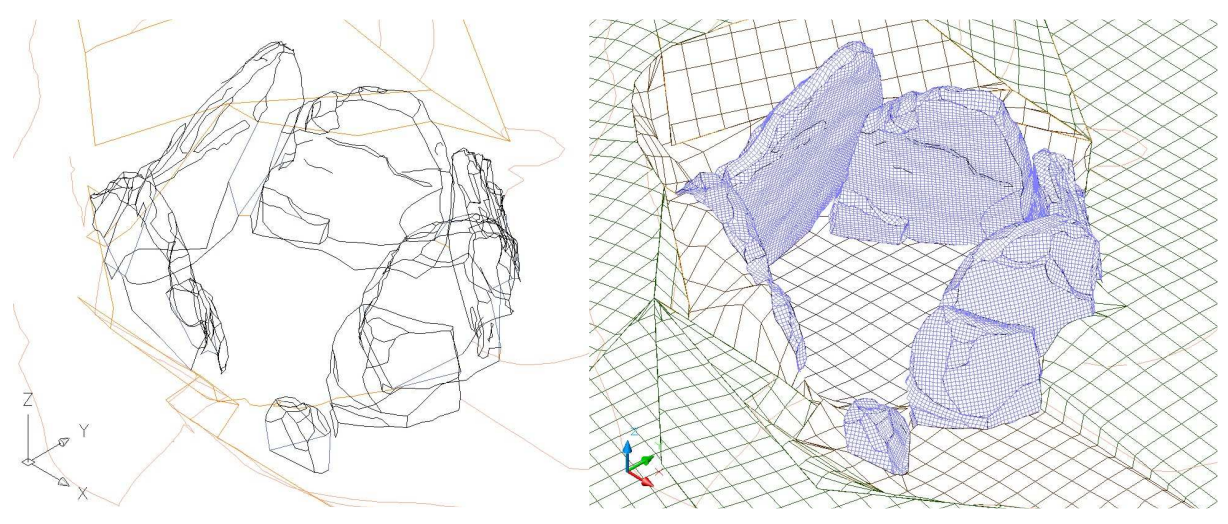

Fig. 18.- Vista en perspectiva del modelo alámbrico (izquierda) y mallado (derecha).

El modelo no incluye los elementos de sujeción (puntales) ni la estructura metálica utilizada como referencia para la excavación. Sin embargo, sí que se ha incluido las cuadrículas utilizadas como referencia en la excavación arqueológica, lo que permitirá integrar los dibujos arqueológicos en el modelo topográfico. Estas cuadrículas no estaban completamente materializadas en el terreno en el momento de la toma de datos topográficas por lo que están reconstruidas gráficamente a partir de algunas referencias.

En el caso de la cuadrícula de 1x1 metro del interior de la cámara se disponía de clavos de un cuadro aún marcado en el terreno.

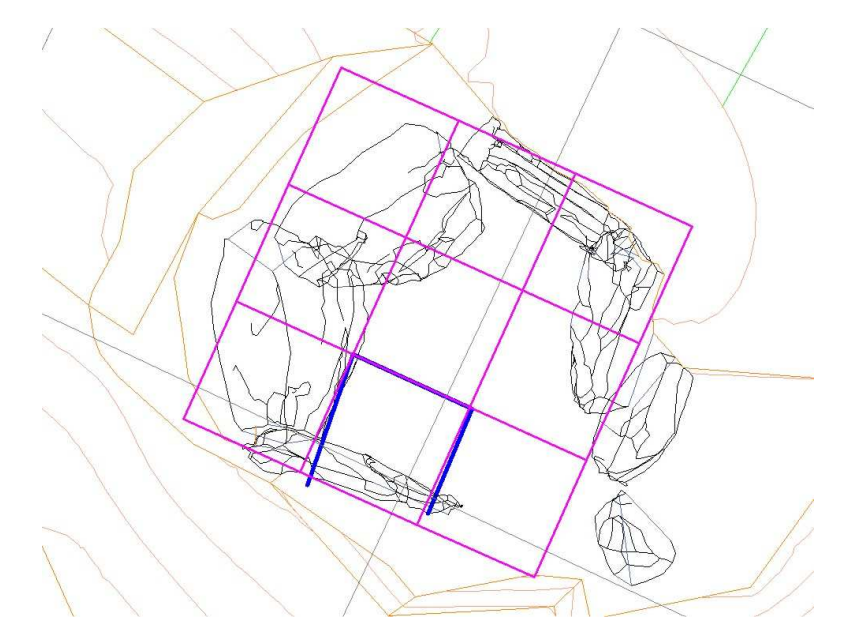

Fig. 19.- Cuadrícula arqueológica de 1x1 metro del interior de la cámara. En magenta la cuadrícula reconstruida a partir del cuadro materializado en el terreno (en azul).

Por otro lado, la cuadrícula de 4x4 metros exterior se ha dibujado a partir de dos estacas situadas al norte de la cámara.

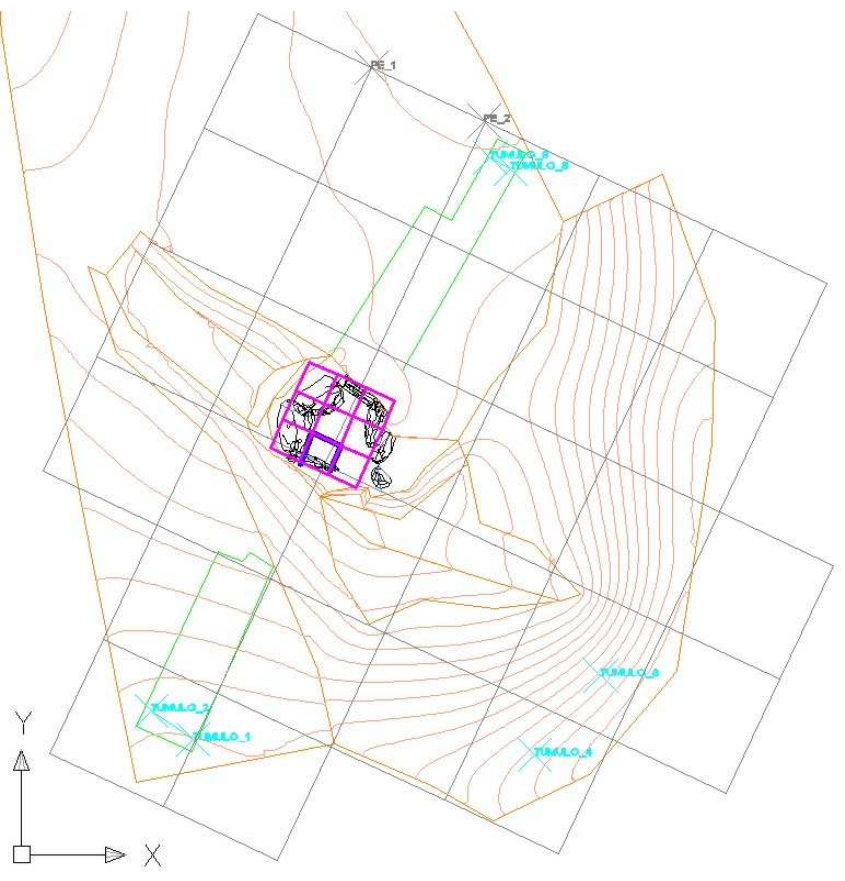

Fig. 20.- Cuadrícula exterior de 4x4 metros (en gris) dibujada a partir de dos estacas (PE\_1 y PE\_2) al norte de la cámara.

El modelo correspondía al estado documentado en dos días de campo (11 de mayo y 7 de junio de 2010). Posteriormente, en enero de 2011, se nos solicitó realizar una nueva visita al monumento para documentar el estado final de la excavación de esta campaña por lo que se incluyeron nuevas capas dentro del mismo fichero de dibujo que permite analizar ambos estados (junio 2010 y enero 2011) como se presenta en la siguiente figura.

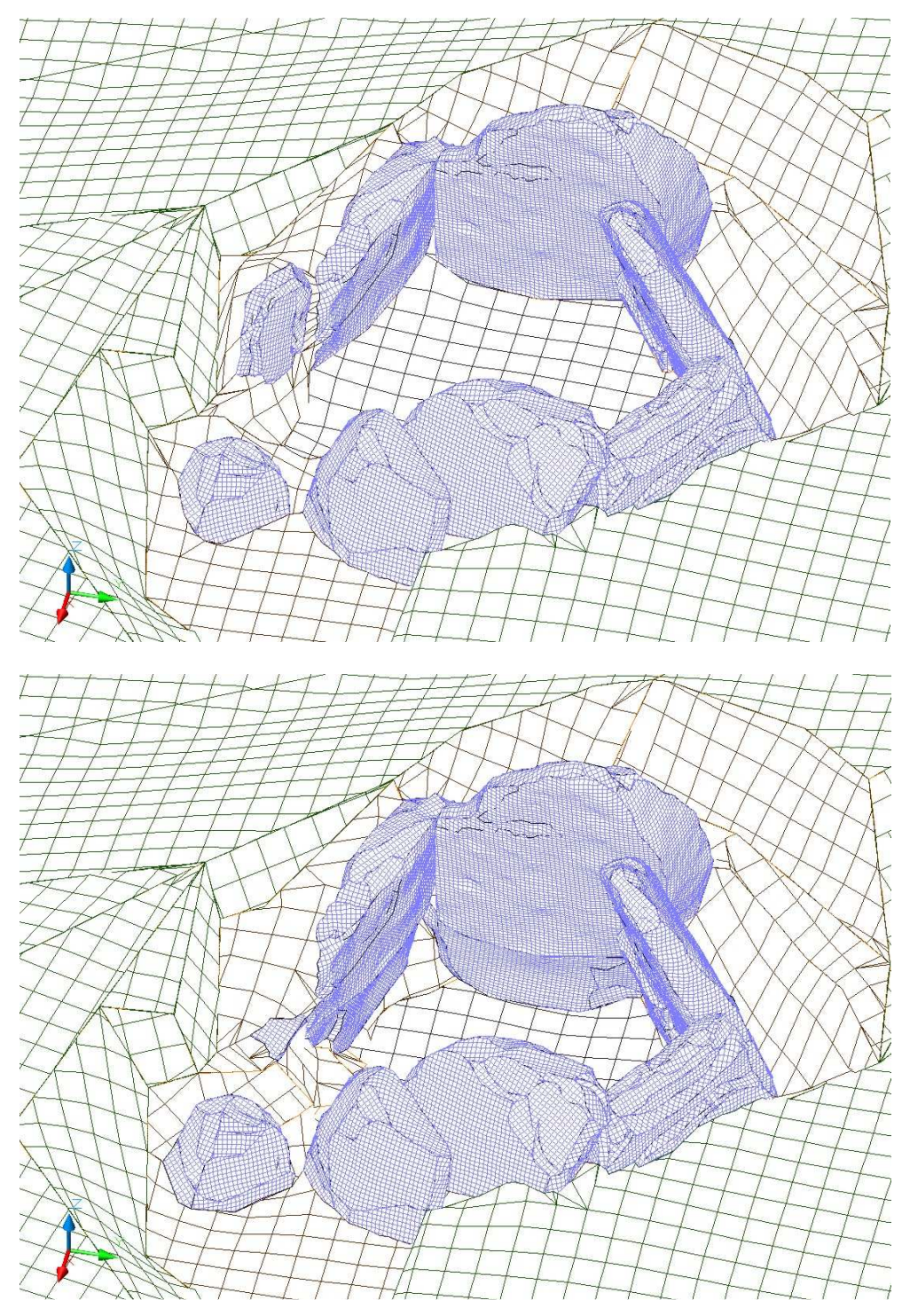

Fig. 21.- Estado del monumento en junio de 2010 (arriba) y enero de 2011 (abajo).

En enero, la tapa había sido recolocada sobre los ortostratos, para actualizar el modelo se duplicaron las capas correspondientes a la tapa en su posición de junio y -la copia correspondiente a enero 2011- se desplazó y giró hasta su nueva posición.

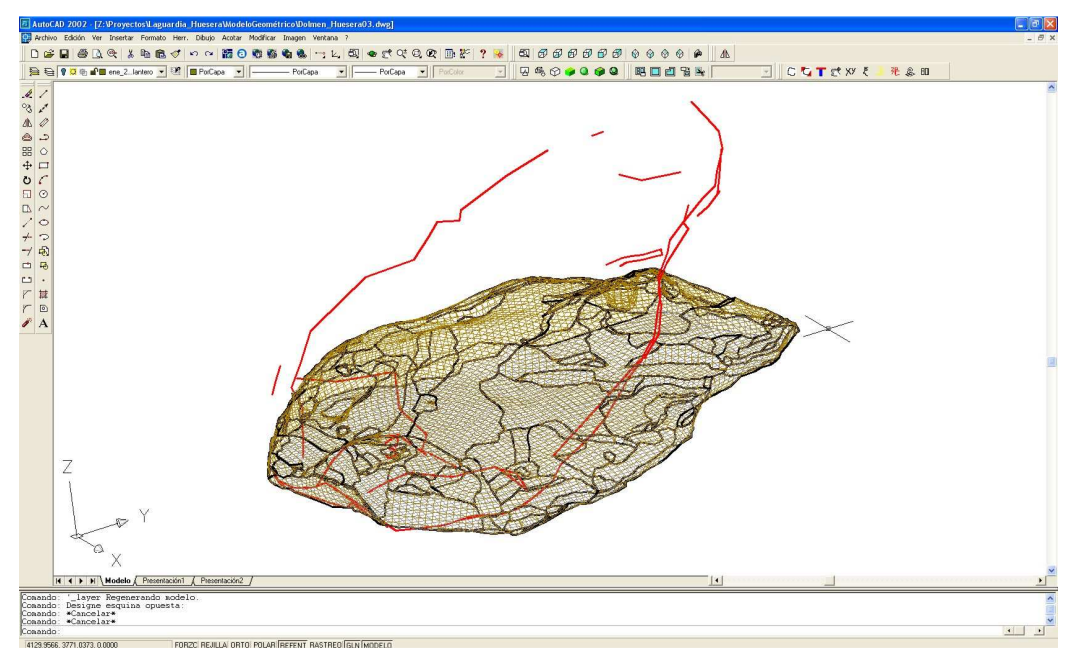

Fig. 22.- Proceso de ajuste del modelo de la tapa (medido en junio) a su nueva posición marcada por las líneas rojas medidas en campo en enero de 2011.

Finalmente, el modelo correspondiente a enero de 2011 con la tapa recolocada se presenta en la siguiente imagen:

![](_page_25_Figure_5.jpeg)

Fig. 22.- Proceso de ajuste del modelo de la tapa (medido en junio) a su nueva posición marcada por las líneas rojas medidas en campo en enero de 2011.

Respecto a la tapa, es necesario indicar que la parte documentada corresponde a la superior y los laterales ya que era lo único visible en junio cuando estaba retirada en la explanada adyacente. La parte inferior se ha reconstruido como una superficie suave que se ajusta al perímetro visible y se representa en color gris para diferenciarla de la parte realmente medida que se representa en color azul.

Al recolocar físicamente la tapa (en campo), también se reconstruyó una parte que se había roto en el traslado previo (cuando se retiró del interior de la cámara donde estaba caía hasta la explanada). Sin embargo, al recolocar la tapa en el dibujo no se contaba con medidas de la forma reconstruida por lo que el modelo de la tapa la representa tal y como estaba en junio.

El modelo CAD es la herramienta de trabajo geométrico que permite el análisis de las dimensiones y relaciones espaciales de los diferentes elementos, sin embargo, para su inspección interactiva es preferible recurrir a programas específicos de visualización que permiten utilizar diferentes tipos de modelado (render) con el fin de tener una representación evocadora del dolmen.

![](_page_26_Picture_4.jpeg)

Fig. 23.- Ejemplos de diferentes tipos de renderizado. A la izquierda se presenta el modelo coloreado correspondiente a enero de 2011 y, a la derecha, el mismo modelo con superficies semitransparentes que permiten ver de forma simultánea el exterior y el interior.

Existe otra forma de representación que no ha podido realizarse y que consiste en asignar a cada superficie su textura fotográfica rectificada lo que permite obtener un modelo fotorrealístico del monumento. En este caso no se consideró su realización ya que durante la toma de datos el dolmen estaba apuntalado por lo que las superficies no eran visibles, no siendo posible obtener las texturas.

#### 5.8.- Secciones y desarrollos

A partir del modelo de superficies, se pueden obtener productos derivados de gran interés para la representación del monumento como son las secciones y los desarrollos.

Los modelos de superficies pueden intersectarse con conjuntos de planos obteniendo directamente secciones o curvas de nivel. La siguiente figura muestra dos ejemplos de secciones en las que se muestra bien sólo el corte o bien el corte y los ortostratos de fondo.

![](_page_27_Figure_4.jpeg)

Fig. 24.- Ejemplo de secciones obtenidas al cortar el modelo se superficies con planos de corte representativos. A la izquierda los cortes y, a la derecha, los mismos cortes con la vista de los ortostratos de fondo.

Otro producto de interés es el desarrollo cilíndrico de la cámara que simula la vista panorámica de los ortostratos desde su centro. Para obtener este resultado, en primer lugar se define un cilindro que aproximadamente contenga las losas que forman la cámara (con un radio aproximado de 1,5 metros), sobre este cilindro se proyecta el modelo de superficies y posteriormente se corta por la zona del corredor y se desarrolla obteniendo la imagen que se presenta a continuación:

![](_page_27_Picture_7.jpeg)

Fig. 25.- Vista en desarrollo cilíndrico de los ortostratos.

Éste no es un documento métrico ya que las dimensiones están deformadas por la proyección sobre el cilindro pero es muy interesante ya que muestra de una manera diferente la disposición y secuencia de los ortostratos. Además muestra el nivel del suelo de la cámara en junio de 2010 y en enero de 2011.

#### 5.9.- Planos

A partir de los modelos tridimensionales alámbrico y de superficies, así como de los productos derivados comentados (secciones y desarrollo cilíndrico) se editará una colección de planos.

![](_page_28_Figure_4.jpeg)

Fig. 26.- Ejemplo de salida cartográfica, concretamente se trata de una vista en planta del modelo alámbrico que contiene la cuadrícula de la excavación.

#### 5.10.- Clasificación, archivo y documentación de la información

Como ya se ha indicado, uno de los objetivos del proyecto consiste en obtener un reflejo fiel del estado actual del monumento a partir del cual puedan obtenerse medidas precisas que permitan su estudio continuado a lo largo del tiempo, es decir, que se debe permitir que los datos de partida puedan ser recuperados para obtener nuevas medidas e interpretaciones que complementen a las presentadas en el modelo realizado. Por otro lado, esta información debe ponerse en relación con el resto de estudios e informes de los que se disponga o que se obtengan en el futuro sobre el monumento.

Por todo ello, es preceptivo adaptar los datos a un sistema de clasificación claramente documentado y basado en estándares. Asimismo, será necesario adoptar las medidas necesarias para asegurar la trascendencia de la información a lo largo del tiempo ya que no existe posibilidad de reutilización si la información deja de estar disponible lo cual puede llegar a suceder –incluso en un periodo corto de tiempo- debido a la obsolescencia de los formatos utilizados para el almacenamiento, la pérdida accidental de la información o la descontextualización que haga imposible comprender y evaluar los datos de los que se dispone.

Los pares fotogramétricos son especialmente susceptibles de reutilización dado que contienen mucha más información de la que se ha extraído para la formación del modelo. Su conservación efectiva significa que un usuario en el futuro sea capaz de retomar las imágenes, recuperar sus orientaciones y extraer nuevos elementos que se integren directamente en el modelo disponible. Para ello, el sistema de clasificación y archivo deberá satisfacer los requisitos siguientes:

- Las imágenes fotográficas deben ponerse en relación con la cámara con que se obtuvieron y, en consecuencia, con sus parámetros geométricos que permitan el cálculo de coordenadas. Además debe reseñarse la fecha de cada toma, con el fin de poder distinguir las imágenes que son contemporáneas de las que corresponden a un momento y estado diferente del monumento.
- Con el fin de orientar las imágenes, obteniendo así los resultados en el sistema de coordenadas del proyecto, es necesario poder identificar los puntos de apoyo de cada imagen con el valor de sus coordenadas.
- Toda la información (fotografías, croquis, coordenadas, valores de contexto, parámetros geométricos de las cámaras, …) deben estar disponibles por lo que se almacenarán en ficheros con formatos estándares abiertos que prevengan su obsolescencia, es decir, que un usuario en el futuro no pueda acceder a ellos porque el formato ya no es reconocido. Normalmente la información se presenta de forma redundante en varios formatos para aumentar la portabilidad, en cualquier caso, es responsabilidad de los nuevos depositarios la generación de copias de seguridad y la migración a nuevos formatos según la evolución de las tecnologías lo vayan demandando.

Si se presta atención a los nombres de los ficheros generados en el proyecto, se comprobará que incluyen cierta información que permite su contextualización (por ejemplo: LDGP\_HUE10\_fmet02\_8980.jpg). En concreto, se incorporan varios datos separados por guiones bajos "\_" que hacen referencia a los siguientes datos:

- 1. Productor de los datos, "LDGP", que indica que han sido obtenidos por el Laboratorio de Documentación Geométrica del Patrimonio de la UPV-EHU.
- 2. Proyecto al que pertenecen, "HUE10", que es el identificador interno asignado al dolmen de La Huesera durante el año 2010.
- 3. Tipo de documento, "fmet02", que corresponde a una fotografía métrica obtenida con una combinación de cámara y objetivo que se ha denominado como 02 y que corresponde al certificado de calibración del mismo nombre.
- 4. Nombre del fichero, "8980", identificador único del fichero.
- 5. Tipo de fichero a través de la extensión, ", ipg", que permite conocer tanto las características del documento (imagen, texto, modelo CAD, …) y el software necesario para su utilización.

Los tipos de documentos que se presentan (dato número 3 en la lista anterior) son los que se presentan a continuación:

- fmet02: fotografía métrica con focal de 35 mm y cámara Canon EOS 5D de 12 Megapíxeles, fotografías originales.
- fide02: fotografía métrica con focal de 35 mm y cámara Canon EOS 5D de 12 Megapíxeles, fotografías procesadas en las que se ha eliminado la distorsión y centrado el punto principal.
- fmet06: fotografía métrica con focal de 21 mm y cámara Canon EOS 5D Mark II de 20 Megapíxeles, fotografías originales.
- fide06: fotografía métrica con focal de 21 mm y cámara Canon EOS 5D Mark II de 20 Megapíxeles, fotografías procesadas en las que se ha eliminado la distorsión y centrado el punto principal.
- anaglifo: imágenes preparadas para su observación tridimensional con gafas rojo-cian (no son métricas).
- documento: informes y textos relacionados con el proyecto.
- modelogeometrico: modelo tridimensional CAD (formatos .dwg y .dxf de Autocad v.2000), contiene también la colección de planos dentro del fichero.
- plano: salida gráfica de cada plano en formato .pdf.
- modelovirtual: modelo tridimensional para su inspección interactiva (formato de Google SketchUp).

Las imágenes fotográficas se presentan en tres formatos diferentes: DNG, JPEG y PNG. El formato DNG (Digital NeGative) es una variante del formato TIFF (Tagged Image File Format) desarrollado y mantenido por Adobe®, a pesar de ser un formato propietario, sus especificaciones están publicadas y son accesibles de forma libre (se incluyen en la información digital). Este formato permite almacenar la totalidad de la información bruta (raw) adquirida por el sensor que es superior a la que se presenta directamente en el monitor y además está preparado para contener información adicional (metadatos) por lo que se considerarán las imágenes máster que se utilizarán como referencia.

El siguiente formato que se presenta es el JPEG (Joint Photographic Experts Group). Éste es un formato comprimido que genera ficheros muy ligeros, al contrario que el DNG que genera ficheros relativamente grandes, por lo que es ideal para la utilización de la información. Al igual que el formato DNG, también permite la inclusión de metadatos (de los que se hablará más adelante) pero la calidad de las imágenes es inferior por lo que deberá recurrirse a los másteres en el caso de necesitar el máximo grado de detalle.

Finalmente, se incluye una tercera copia en formato PNG (Portable Network Graphics) que es un formato comprimido pero sin pérdida de calidad (al contrario del JPEG) y es un estándar mantenido por el W3C (World Wide Web Consortium) con una amplia distribución y especialmente recomendado para Internet. Las especificaciones de este formato también se incluyen se incluyen en la información digital. El inconveniente de este formato es que no permite la inclusión de metadatos.

En los párrafos anteriores se han mencionados los metadatos como información adicional (más allá de las celdillas coloreadas que forman la imagen) y que permiten conocer el contexto e interpretar correctamente las imágenes. Esta información es de naturaleza variada, por un lado, se dispone de los características propias de la toma fotográfica (fecha, hora, apertura, tiempo de obturación, marca de la cámara, focal, …), estos datos se incrustan automáticamente en los ficheros en una serie de campos cuya descripción se engloba en un estándar denominado Exif (Exchangeable Image File format). Por otro lado, hay otro tipo de metadatos, denominados descriptivos, que aportan información sobre aspectos como el autor de la imagen, el tipo de objeto fotografiado o los derechos de reproducción de la imagen, entre otros, en este caso, los metadatos deben incorporarse manualmente posteriormente a la toma (ya que la cámara no dispone de esta información) para lo que se utiliza un conjunto de campos definidos por un estándar denominado IPTC (International Press and Telecommunication Council). El CD del proyecto incluye la descripción de ambos estándares (Exif e IPTC) en la carpeta "util".

El interés de los metadatos no sólo es que un usuario puede acceder a ellos para consultarlos sino que los programas de ordenador son capaces de leerlos y utilizarlos para la clasificación, búsqueda y gestión automática de los datos, facilitando en gran medida la utilización de la información.

De forma ordenada, el procesado de los ficheros de imagen es el siguiente:

- 1. Los ficheros en el formato original de la cámara (formatos raw) se convierten a formato DNG y se renombran siguiendo el criterio antes enunciado.
- 2. Se revisa el contenido Exif, es decir, los metadatos técnicos (fecha, focal, tiempo de exposición, etc.).
- 3. Se incorpora la información descriptiva según el estándar IPTC.
- 4. Se generan las diferentes copias en formatos JPEG y PNG.

El segundo paso, la revisión del contenido Exif, es necesario ya que no todos los campos de Exif son metadatos técnicos sino que también contiene una parte descriptiva que es interesante completar. En concreto y según se puede apreciar en las siguiente imágenes, permite incorporar el nombre del autor, una breve descripción del contenido de la fotografía y su localización geográfica. Este proceso se ha realizado con el software gratuito ExifTool.

![](_page_32_Figure_7.jpeg)

Fig. 27.- Edición de metadatos Exif. En la imagen superior se incluye una breve descripción de la escena y, en la imagen inferior, se introducen sus coordenadas geográficas.

Con el fin de incorporar los metadatos IPTC, las imágenes se han cargado en un programa de revelado digital (Adobe LightRoom 2 ®).

![](_page_33_Picture_2.jpeg)

Fig. 28.- Vista de la colección de fotografías en un programa de revelado y gestión fotográfica.

Al importar las imágenes, se incluyen los metadatos IPTC.

![](_page_33_Picture_34.jpeg)

Fig. 29.- Plantilla de metadatos IPTC.

Como ya se ha indicado, el interés de los metadatos no es simplemente el de ser un depósito estático de información, sino que ésta se utiliza de forma efectiva y automática por los diferentes programas para realizar búsquedas, gestiones y contextualizar los datos.

Además de las imágenes, el modelo geométrico (fichero CAD) también cuenta con metadatos:

![](_page_34_Picture_32.jpeg)

Fig. 30.- Metadatos del modelo geométrico.

#### **6.- Resultados**

#### 6.1.- Pares fotogramétricos

Como se ha indicado, todas las imágenes se presentan en tres formatos diferentes: DNG, JPEG y PNG para facilitar sus distintos usos con múltiples programas informáticos y facilitar su preservación a lo largo del tiempo.

Por otro lado, las imágenes cuentan con metadatos que permiten su gestión mediante bases de datos.

Además se presenta una selección de fotografías idealizadas para su posible uso con otros programas informáticos que no permitan introducir los parámetros internos de la cámara (distorsión y posición del punto principal).

Aunque no son propiamente imágenes métricas, también se presenta una colección de anaglifos, obtenidos el día 2 marzo de 2010 (antes de comenzar la excavación) y los días 11 de mayo y 7 de junio que coincidieron con la toma de pares fotogramétricos.

#### 6.2.- Modelo geométrico

El modelo geométrico contiene la información gráfica tridimensional del dolmen, tanto los perímetros (modelo alámbrico) como las superficies que lo recubren (modelo de superficies). La información está estructurada en capas de forma que puedan seleccionarse en cada momento las que quieren visualizarse.

Debido a que el modelo contiene dos momentos diferentes del monumento (junio de 2010 y enero de 2011), las capas se han preparado de forma que puedan analizarse tanto de forma conjunta como individualizada de tal manera que las capas de dibujo comienzan por un código que indica el momento al que hacen referencia:

- M00\_: capas comunes que corresponden a elementos visibles tanto en junio de 2010 como en enero de 2011.
- M01\_: capas de elementos que sólo existían en junio de 2010.
- M02\_: capas de elementos que sólo eran visibles en enero de 2011.

De esta forma, si se quiere analizar el estado correspondiente a junio de 2010 bastará con seleccionar todas las capas que comiencen por "M00" y "M01" desactivando las de "M02". Por el contrario, si se quiere analizar el estado correspondiente a enero de 2011, las capas que habrá que activar serán "M00" y "M02", desactivando "M01". Esta forma de organizar la información permitirá ir incorporando nuevos estados "M03", "M04", … si se considera necesario ir documentando las sucesivas intervenciones.

Seguidamente de la indicación del momento al que hace referencia el contenido de la capa, se incluye un código numérico de dos dígitos que indica el tipo de entidad que contiene la capa. Los tipos existentes son:

- 00\_: capas auxiliares utilizadas para la maquetación de los planos (cajetin y ventanas\_graficas). Estas dos capas no comienzan por el prefijo "M0?" antes mencionado ya que no hacen referencia a ningún elemento del terreno sino sobre el papel.
- 01\_: capas de elementos puntuales y textos, incluye las estaciones de la red topográfica, las dianas utilizadas como puntos de apoyo (separadas en dos capas correspondientes a cada día) y unos puntos tomados en el borde detectado del túmulo en la excavación.
- 02 : capas de elementos lineales correspondientes al modelo alámbrico. Se incluyen también las cuadrículas de referencia arqueológica, tanto la de 1x1 metro del interior de la cámara como la de 4x4 metros del exterior. También se incluyen capas individualizados para las líneas representativas de cada ortostrato y el volumétrico general de los restos del túmulo.
- 03 : capas de elementos superficiales. Se incluyen tres capas por cada ortostrato que contienen las mallas interiores (hacia la cámara), del borde y exteriores, estas mallas son de 3x3 cm. Para modelar el entorno y el túmulo se han utilizado mallas de 20x20 cm.
- 04 : secciones.

La identificación de los ortostratos para el momento de junio de 2010 ("M00" y "M01") es la que se presenta en la siguiente figura:

![](_page_36_Figure_8.jpeg)

Para el momento de enero de 2011 ("M00" y "M02"), la tapa se ha recolocado sobre los ortostratos, el ortostrato denominado "o8" se ha retirado y se ha incorporado uno nuevo "o9" que está situado bajo el antiguo "o8".

Por lo demás, el listado completo de capas es el siguiente:

00\_cajetin 00\_ventanas\_graficas M00\_01\_base\_topografica M00\_01\_excavacion\_tumulo M00 02 excavacion\_catas M00\_02\_excavacion\_CuadriculaCamara M00\_02\_excavacion\_CuadriculaExterior M00\_02\_o1\_aristas\_completadas M00\_02\_o1\_aristas\_visibles M00 02 o2 aristas completadas M00\_02\_o2\_aristas\_visibles M00\_02\_o3\_aristas\_completadas M00\_02\_o3\_aristas\_visibles M00\_02\_o4\_aristas\_completadas M00 02 o4 aristas visibles M00\_02\_o5\_aristas\_completadas M00\_02\_o5\_aristas\_visibles M00\_02\_o6\_aristas\_completadas M00\_02\_o6\_aristas\_visibles M00\_02\_o7\_aristas\_completadas M00\_02\_o7\_aristas\_visibles M00\_02\_TumuloCurvado\_20cm M00\_02\_TumuloVolumetrico M00\_03\_o1\_mallas3cm\_borde M00 03 o1 mallas3cm exteriores M00\_03\_o1\_mallas3cm\_interiores M00\_03\_o2\_mallas3cm\_borde M00\_03\_o2\_mallas3cm\_exteriores M00\_03\_o2\_mallas3cm\_interiores M00 03 o3 mallas3cm borde M00\_03\_o3\_mallas3cm\_exteriores M00\_03\_o3\_mallas3cm\_interiores M00\_03\_o4\_mallas3cm\_borde M00\_03\_o4\_mallas3cm\_exteriores M00 03 o4 mallas3cm interiores M00\_03\_o4\_mallas3cm\_interiores\_agujero M00\_03\_o5\_mallas3cm\_borde M00\_03\_o5\_mallas3cm\_exteriores M00\_03\_o5\_mallas3cm\_interiores M00\_03\_o6\_mallas3c\_borde M00\_03\_o6\_mallas3c\_exteriores M00\_03\_o6\_mallas3c\_interiores M00\_03\_o7\_mallas3cm\_borde M00\_03\_o7\_mallas3cm\_interiores M00 03 TumuloExcavadoNorte M00\_03\_TumuloSuperficie

M01\_01\_dianas\_apoyo\_20100511 M01\_01\_dianas\_apoyo\_20100607 M01\_02\_o8\_aristas\_completadas M01\_02\_o8\_aristas\_visibles M01\_02\_tapa\_aristas\_completadas M01\_02\_tapa\_aristas\_visibles M01\_02\_Volumetrico M01\_03\_CamaraSuelo M01\_03\_o8\_malla3cm\_borde M01 03 o8 malla3cm interiores M01\_03\_tapa\_mallas\_ocultas M01 03 tapa mallas visibles M01\_03\_TumuloExcavadoSur M02\_02\_o1\_aristas\_visibles M02\_02\_o2\_aristas\_completadas M02\_02\_o2\_aristas\_visibles M02\_02\_o3\_aristas\_completadas M02\_02\_o3\_aristas\_visibles M02\_02\_o4\_aristas\_visibles M02\_02\_o5\_aristas\_visibles M02\_02\_o6\_aristas\_visibles M02\_02\_o7\_aristas\_completadas M02\_02\_o7\_aristas\_visibles M02\_02\_o9\_aristas\_visibles M02\_02\_tapa\_aristas\_completadas M02\_02\_tapa\_aristas\_visibles M02 02 Volumetrico M02\_03\_CamaraParedes M02\_03\_CamaraSuelo M02\_03\_o1\_mallas3cm\_borde M02\_03\_o1\_mallas3cm\_exteriores M02\_03\_o2\_mallas3cm\_borde M02\_03\_o2\_mallas3cm\_interiores M02\_03\_o3\_mallas3cm\_borde M02\_03\_o3\_mallas3cm\_interiores M02\_03\_o4\_mallas3cm\_interiores M02 03 o5 mallas3cm interiores M02\_03\_o6\_mallas3c\_interiores M02\_03\_o7\_mallas3cm\_interiores M02\_03\_o9\_mallas3cm M02\_03\_tapa\_mallas\_ocultas M02\_03\_tapa\_mallas\_visibles M02\_03\_TumuloExcavadoSur M02\_04\_corte01 M02\_04\_corte02 M02\_04\_corte03

Fig. 32.- Capas del fichero CAD.

En el momento que corresponde a enero de 2011, el ortostrato "o8" se retiró y se incluyó un nuevo "o9", situado bajo él, que apareció en la excavación.

Como ya se ha indicado, las capas se pueden visualizar u ocultar según convenga para estudiar de forma separada o conjunta los diferentes elementos, en las siguiente imagen se presenta, como ejemplo, una vista de las líneas correspondientes al ortostrato "o5".

![](_page_38_Figure_3.jpeg)

Fig. 33.- Selección de las capas correspondiente al modelo alámbrico del ortostrato "o5".

En el modelo alámbrico, para cada ortostrato se cuenta con dos capas: una denominada "lineaseditadas" y otra denominada "lineascompletadas". La primera incluye las líneas que se han dibujado directamente a partir de la información disponible, bien porque eran visibles en los pares fotogramétricos, bien porque se tomaron con la estación total en campo. Si sólo se representasen las líneas visibles, el modelo quedaría incompleto y no sería realmente representativo de los elementos, en consecuencia, es necesario añadir las líneas que quedan en las zonas ocultas aunque se incorporan en una capa aparte para que se puedan diferenciar de las realmente medidas.

Respecto a las mallas que recubren el modelo alámbrico formando el modelo de superficies, se han separado las orientadas hacia el interior, las exteriores y las del borde de cada ortostrato con el fin de facilitar la gestión y representación de la información.

![](_page_39_Figure_2.jpeg)

Fig. 34.- Vista de las mallas interiores del ortostrato "o5".

Por último, indicar que el modelo se presenta en dos formatos diferentes para facilitar su uso a lo largo del tiempo. En concreto .dwg de AutoCAD (v. 2000) y el formato de intercambio .dxf (también de AutoCAD v. 2000) cuya descripción también se incluye en la carpeta "util" del CD del proyecto.

#### 6.3.- Colección de planos

Los planos corresponden a vistas seleccionadas (planta, secciones, perspectivas y desarrollo de la cámara) de la información disponible en el modelo geométrico a una escala determinada. Los planos están incluidos dentro de los ficheros CAD del modelo geométrico pero también se presentan como documentos .pdf directamente preparados para su impresión.

#### 6.4.- Modelo virtual

El modelo CAD antes presentado es la herramienta de trabajo tridimensional que permite obtener el máximo partido geométrico de la información suministrada. No obstante, para su utilización, es necesario disponer del software adecuado para el tratamiento de estos ficheros y experiencia en su manejo. Sin embargo, no siempre será necesario recurrir al modelo con el fin de extraer información métrica, en ocasiones, lo que se buscará principalmente será visualizarlo de forma interactiva.

Cuando lo que se pretende es realizar una inspección visual del modelo, es preferible utilizar software destinado a la visualización, el CD que acompaña al proyecto incluye un modelo en formato SketchUp para cada uno de los momentos (junio de 2010 y enero de 2011). El programa de visualización de estos modelos se puede descargar de la página de Google (http://sketchup.google.com/intl/es/) aunque la carpeta "util" del CD incluye también el archivo de instalación.

![](_page_40_Picture_2.jpeg)

Fig. 35.- Vista del modelo dentro del visualizador gratuito Google SketchUp ®.

## **7.- Contenido del CD**

El CD del proyecto se organiza según la siguiente estructura:

![](_page_41_Figure_3.jpeg)

Fig. 36.- Contenido del CD del proyecto.

De forma más detallada, la información que se presenta incluye:

- Documentos: copia de la memoria (este documento) en formato .pdf.
- Fotogrametría: pares fotogramétricos organizados según la cámara utilizada y el día en que se realizaron las tomas, la subcarpeta "certificados" contiene la descripción de la geometría de las cámaras utilizadas. Dentro de "fotogrametría" también se ha incluido la colección de anaglifos. Todas las imágenes se presentan en formato DNG, JPEG y PNG.
- GPS: Los datos originales en formato de intercambio (RINEX 3) de las observaciones GPS tanto de los puntos de la base topográfica como de la estación de referencia de Elciego perteneciente a la red del Gobierno Vasco.
- Modelo Geométrico: ficheros en formato CAD (.dwg y .dxf) del modelo geométrico, las dos subcarpetas "logotipos" y "renders" contienen imágenes que se cargan dentro del fichero CAD. La subcarpeta "planos" contiene versiones .pdf de los planos y la subcarpeta "SketchUp" la versión del modelo para su visualización (el programa de visualización está en la carpeta "util").
- Util: definición de los formatos utilizados para el almacenamiento y metadatos así como el visor para modelos SketchUp.

# **ANEXOS**

#### **Anexo I: Instrumental empleado**

Las características técnicas del receptor GPS utilizado se recogen en la siguiente tabla:

![](_page_44_Picture_27.jpeg)

Specifications are subject to change without notice. Performance specifications assume a minimum of 6 GPS or 7 GPS/GLONASS satellites above 15 degrees in<br>elevation and adherence to procedures recommended by TPS in the appr

\* Cinderella feature activates full receiver reception at GPS midnight every other Tuesday for 24 hours.<br>\*\* Bluetooth® type approvals are country specific. Please contact your Topcon representative for more information.<br>†

A continuación se presenta el certificado de calibración del material topográfico empleado.

![](_page_45_Picture_81.jpeg)

El instrumento ha sido verificado y controlado conforme a los procedimientos establecidos por Leica Geosystems, S.L. según el manual del instrumento en cuestión.

24

#### **Resultados:**

Temperatura durante la verificación (°C):

![](_page_45_Picture_82.jpeg)

#### Patrones empleados:

#### Angulos:

Colimador de ejes: Wild nº24ncertidumbre asociado con el patrón: 0.0005 gon)

#### Distancia:

La base de distancias ha sido calibrada por el Centro Español de Metrologia con un taquímetro electrónico de 0,01 mm de resolución, con trazabilidad a patrones nacionales

#### **Comentarios:**

Los resultados se refieren al momento y condiciones en que se efectuaron las mediciones y poseen trazabilidad a patrones nacionales o a patrones extranjeros

No se permite la reproducción parcial de este certificado sin la aprobación por Leica Geosystems, s.l. Este documento no tiene carácter de calibración.

as medicione<br>s<sup>e @esystem</sup>s,  $\mathcal{E}$ escricce adrid Geosystems Telf. 91 744 07 40 15700 Ed. Europa 1 . 28108 feica

Para la documentación fotogramétrica se han utilizado dos cámaras: una Canon EOS-5D con objetivo calibrado de 35 mm (denominada "fmet02" en la lista de material del Laboratorio de Documentación Geométrica del Patrimonio) y una Canon EOS-5D Mark II con un objetivo calibrado de 21 mm (denominada "fmet06"). Las características geométricas de ambas se presentan a continuación:

![](_page_46_Picture_179.jpeg)

Las fotografías que se utilizan para la restitución se procesan previamente eliminando la distorsión por lo que sus parámetros geométricos varían obteniéndose las imágenes identificadas como "fide02" y "fide06" respectivamente.

## **Anexo II: Reseñas de las bases de la red topográfica**

## Documentación Geométrica del dolmen de La Huesera (Laguardia, Álava)

www.ldgp.es

![](_page_47_Picture_61.jpeg)

![](_page_47_Picture_5.jpeg)

![](_page_48_Picture_1.jpeg)

![](_page_48_Picture_60.jpeg)

![](_page_48_Picture_4.jpeg)

![](_page_49_Picture_1.jpeg)

ESTACIÓN: E3 Coordenadas UTM 30 - ETRS89 Anamorfosis: 0,999616 FECHA: 2 de marzo de 2010  $X = 535619,522$ MUNICIPIO: | Laguardia  $\vert Y \vert = 4713078,078$ PROVINCIA:  $\begin{vmatrix} \hat{A} & \hat{A} \\ \hat{B} & \hat{C} \end{vmatrix}$   $\begin{vmatrix} Z & \hat{C} \\ \hat{C} & \hat{C} \end{vmatrix}$   $\begin{vmatrix} Z & \hat{C} \\ \hat{C} & \hat{C} \end{vmatrix}$  = 615,693

![](_page_49_Figure_4.jpeg)

![](_page_50_Picture_1.jpeg)

ESTACIÓN: E4 Coordenadas UTM 30 - ETRS89 Anamorfosis: 0,999616 FECHA: 2 de marzo de 2010  $X = 535522,665$ MUNICIPIO: | Laguardia  $\vert Y = 4713101,758$ PROVINCIA:  $\begin{vmatrix} \hat{A} & \hat{A} \\ \hat{B} & \hat{C} \end{vmatrix}$   $\begin{vmatrix} Z & \hat{C} \\ \hat{C} & \hat{C} \end{vmatrix}$   $\begin{vmatrix} Z & \hat{C} \\ \hat{C} & \hat{C} \end{vmatrix}$  = 616,788

![](_page_50_Picture_4.jpeg)

![](_page_51_Picture_1.jpeg)

![](_page_51_Picture_59.jpeg)

![](_page_51_Figure_4.jpeg)

A continuación se presenta la ficha-reseña de la estación de referencia utilizada para el cálculo de las coordenadas de las bases anteriores. Es necesario indicar que estas coordenadas tienen un desfase de 18 cm en cota respecto a la red del Instituto Geográfico Nacional (las coordenadas de la reseña están elevadas respecto al valor que proporciona el IGN), lo que debe tenerse en cuenta si se utilizan referencias de la vecina comunidad de La Rioja.

![](_page_52_Picture_2.jpeg)

![](_page_52_Picture_3.jpeg)

Gipuzkoako Foru Aldundia Diputación Foral de Gipuzkoa

![](_page_52_Picture_4.jpeg)

 $N^0$ : 3 Estación de referencia: ELCIEGO Localidad: Elciego Municipio: Elciego Territorio: Álava Ubicación: Casa de Cultura de Elciego. C/ Capitán Gallarza, 1

Receptor GPS : Trimble NetRS Número de serie: 4439239111 Antena :Trimble ChoKe Ring - Dorne & Margolin Estación meteorológica : Vaisala PTU200GPSMIK

> Coordenadas Cartesianas ETRS89 [Época 1989.0 (Z. Altamimi), en metros] [Medidas a la base de la antena]

![](_page_52_Picture_86.jpeg)

H Ort.: 474.581 Huso: 30 F. Escala: 0.999612099

Coordenadas en otros sistemas

![](_page_52_Picture_11.jpeg)

MAPA DE SITUACIÓN

![](_page_52_Picture_13.jpeg)

ORTOFOTO

# **PLANOS**

## **Índice de planos**

![](_page_54_Figure_2.jpeg)

![](_page_55_Figure_1.jpeg)

![](_page_56_Picture_0.jpeg)

**LABORATORIO DE DOCUMENTACIÓN GEOMÉTRICA DEL PATRIMONIO** Grupo de Investigación en Patrimonio Construido -GPAC- (UPV-EHU)

> Aulario de las Nieves, edificio de Institutos Universitarios C/ Nieves Cano 33, 01006 Vitoria-Gasteiz (España-Spain). Tfno: +34 945 013222 / 013264 e-mail: *dgp@ehu.es* web: [http://www.ldgp.es](http://www.ldgp.es/)

![](_page_56_Picture_3.jpeg)